## CS 88: Security and Privacy

## 09: Web Security: HTTP and Cookies

### 09-27-2022

slides adapted from Dave Levine, Vitaly Shmatikov, Christo Wilson

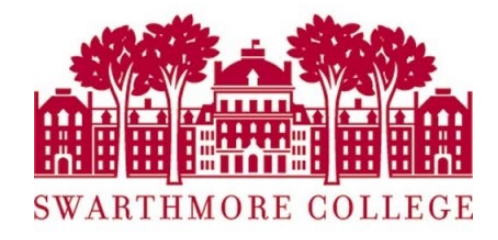

## SQL Injection

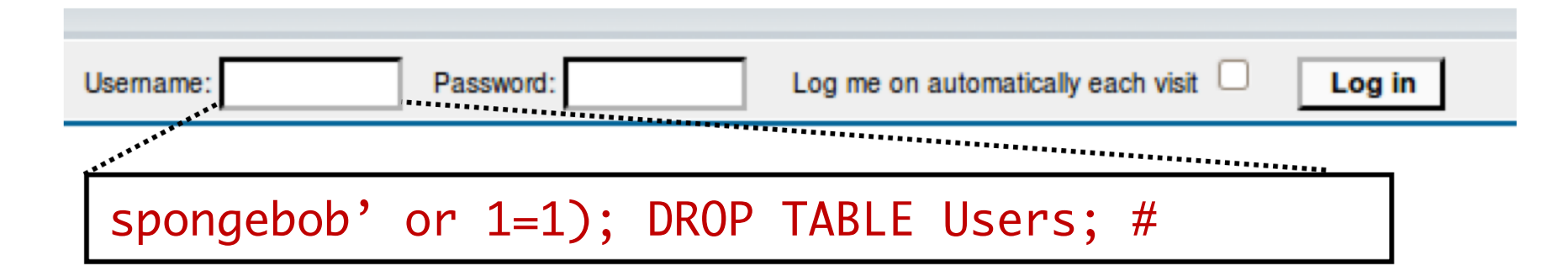

```
$result = mysql query("select * from Users
       where(name='$user' and password='$pass');");
$result = mysql query("select * from Users
       where(name='spongebob' or 1=1);#
       DROP TABLE Users; --
       ' and password='whocares');");
```
Can chain together statements, and can modify existing statements

## Not Just SQL!

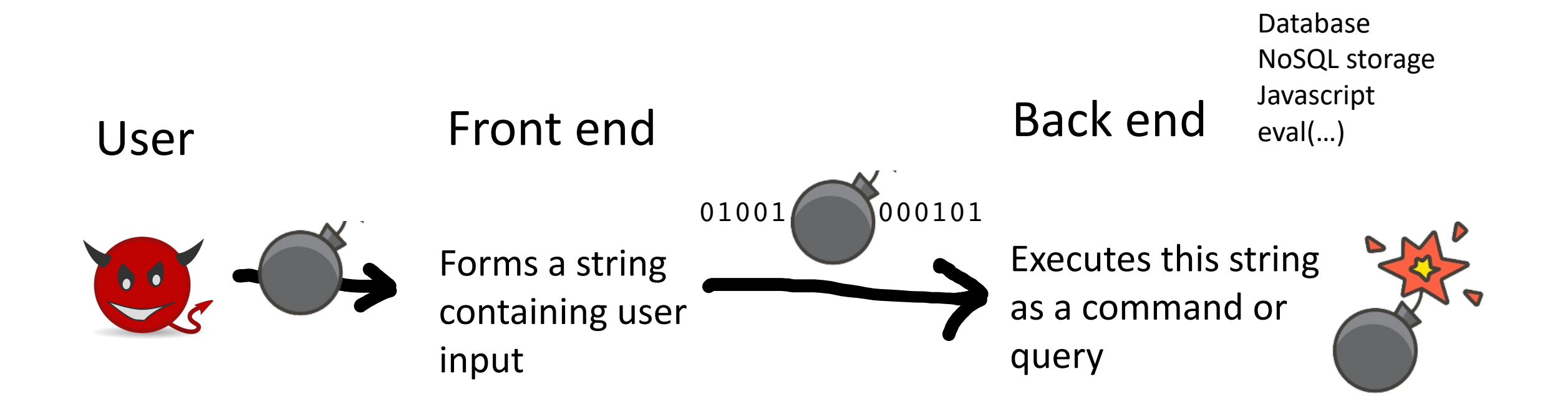

**Injection vulnerabilities are a generic issue!**

# PREVENTING

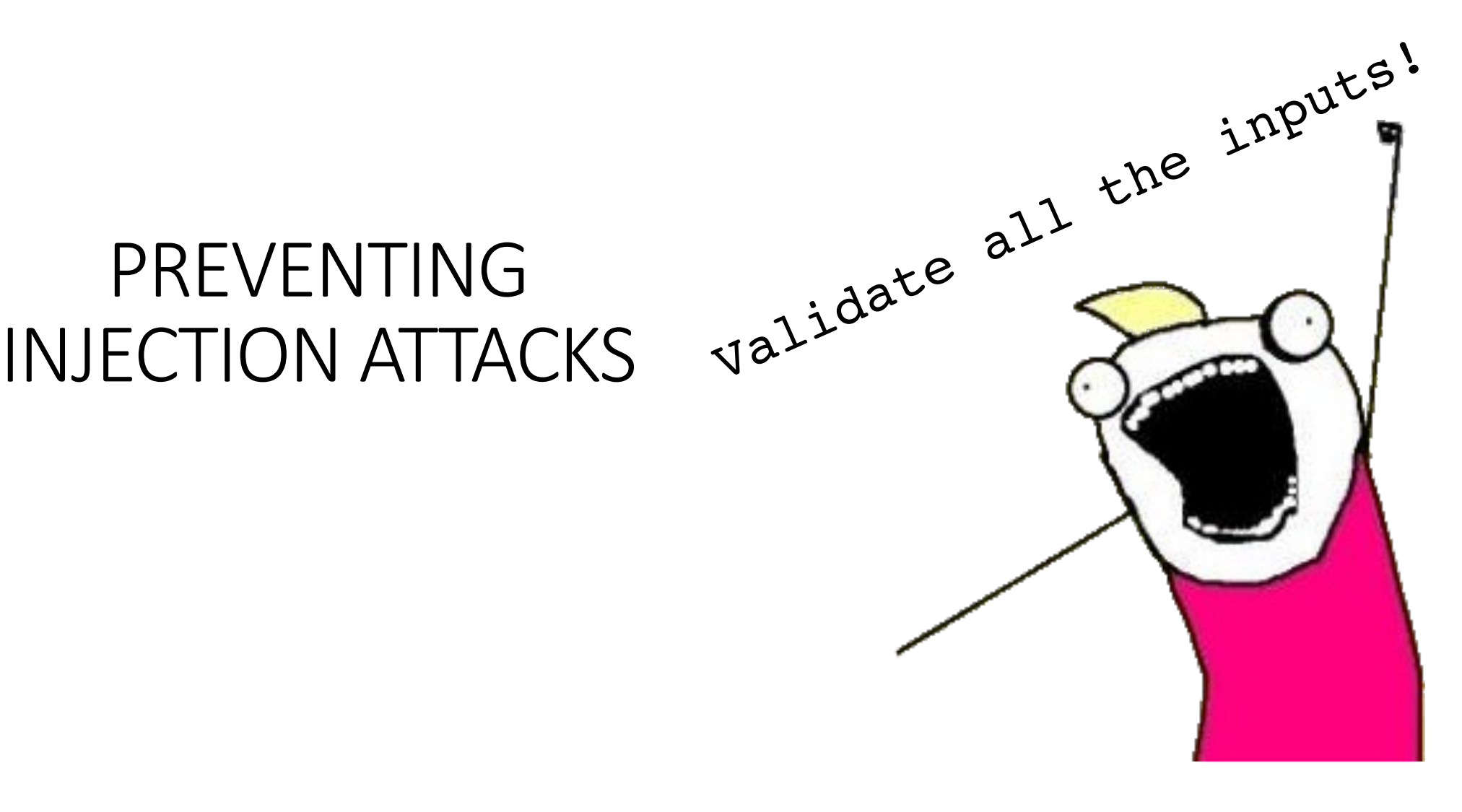

Most injection attacks trick application into interpreting data as code

This changes the semantics of a query or command generated by the application

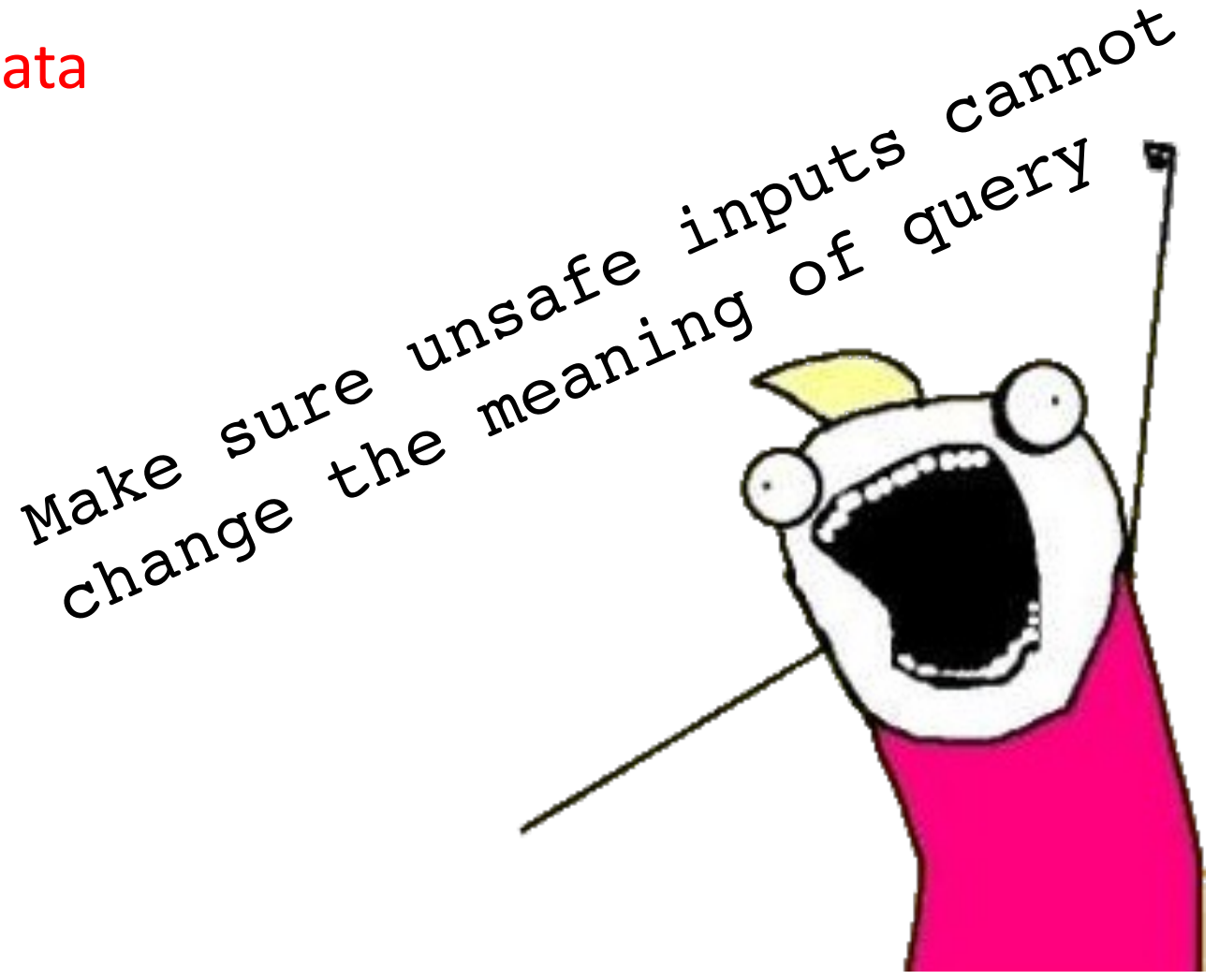

## A basic web architecture

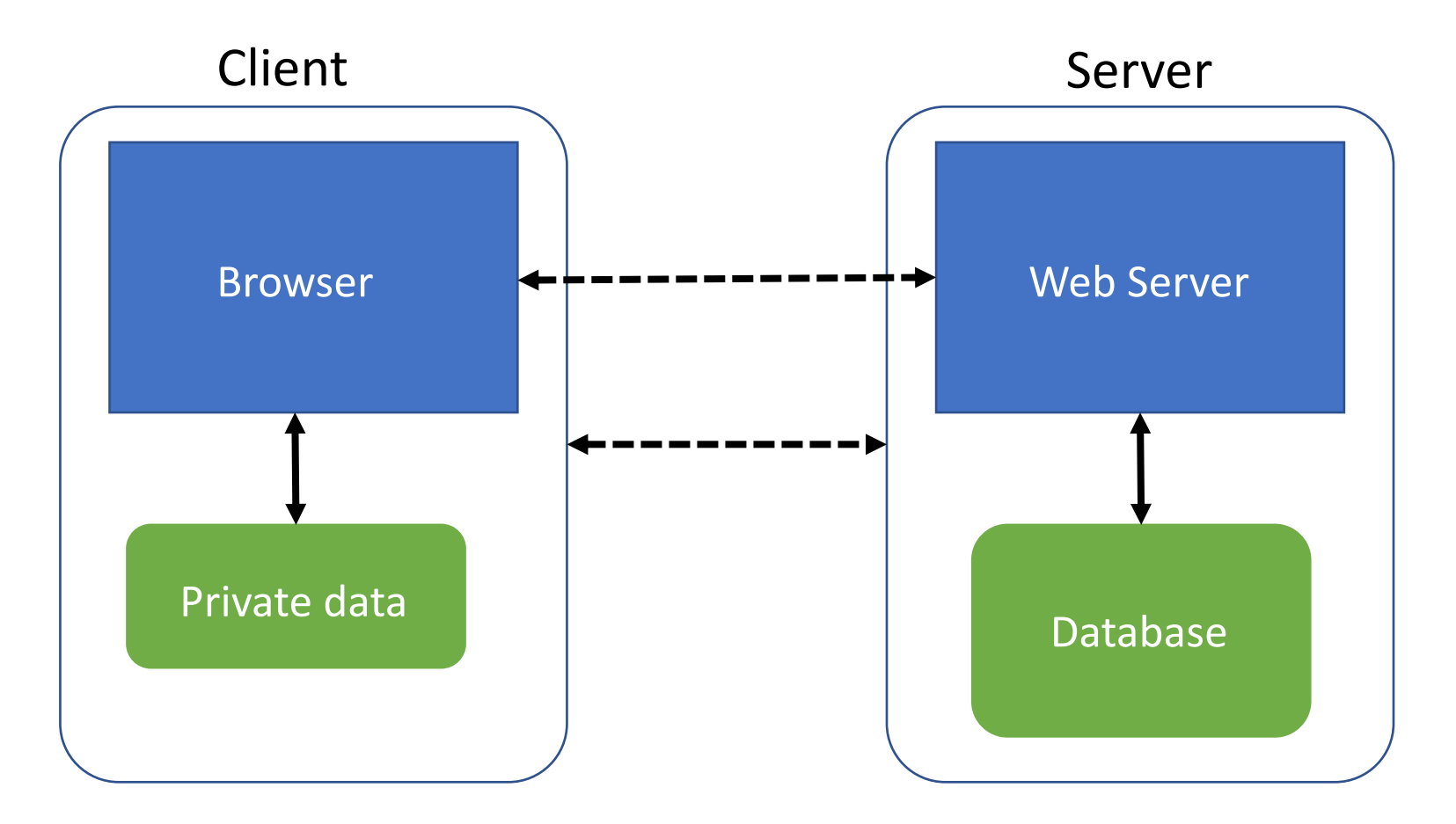

**Much of the user data is part of the browser**

**DB is a separate entity, logically (and often physically)**

## Where Does the Attacker Live?

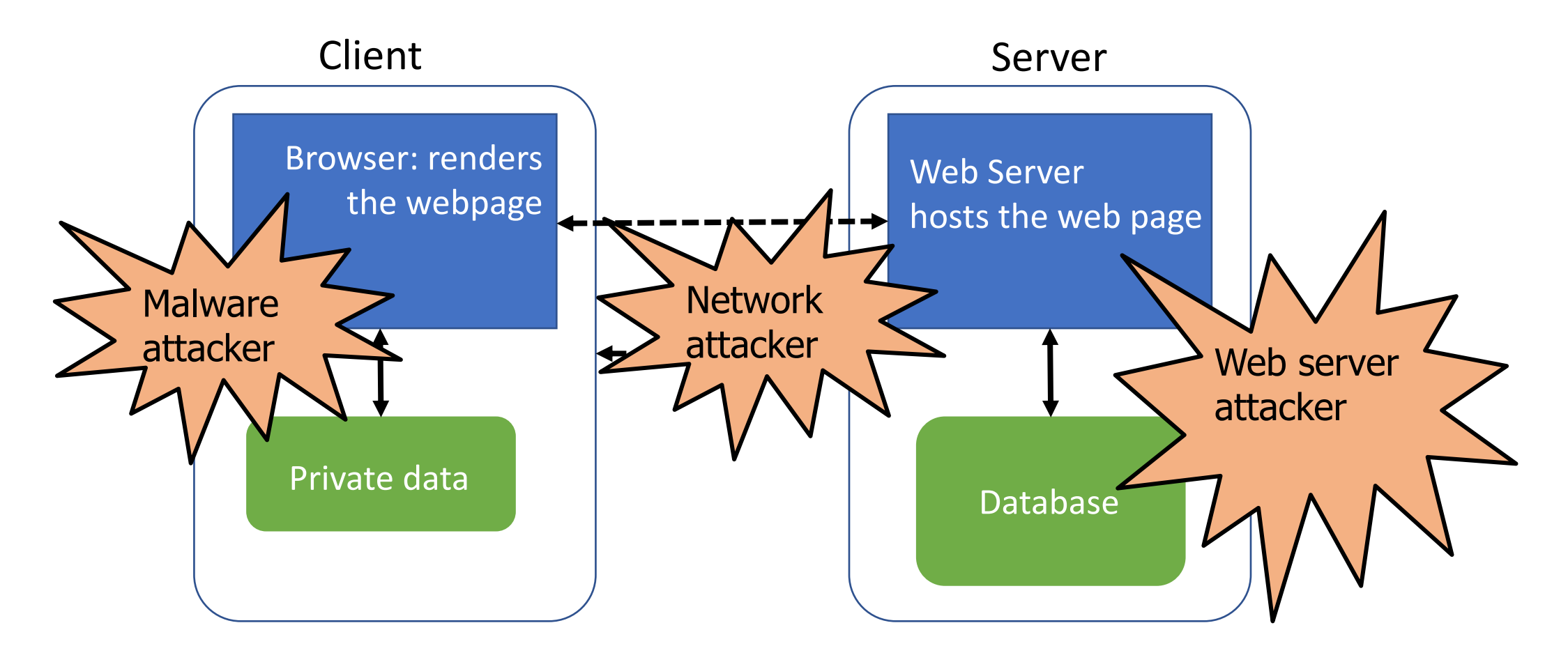

**Much of the user data is part of the browser**

**DB is a separate entity, logically (and often physically)**

## Web Architecture: Simplified View

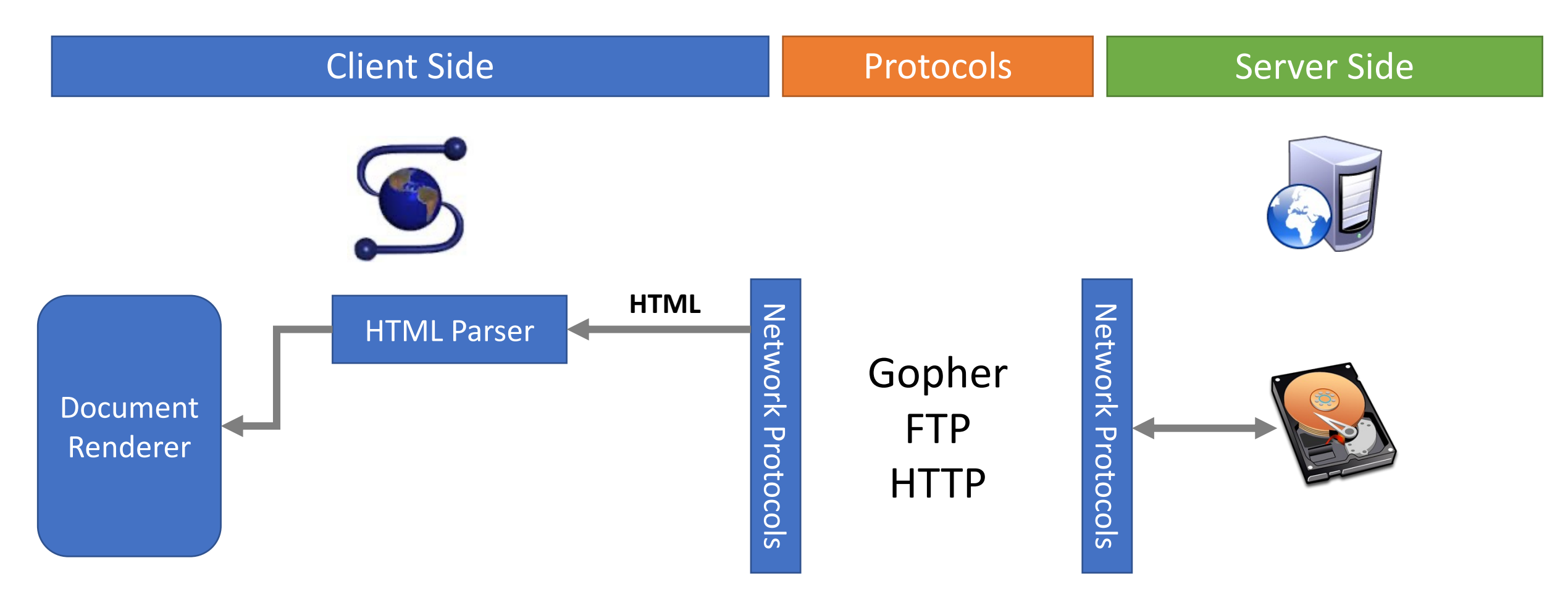

Web Browser Responsible for securely confining Web content presented by visited websites

Web servers: Responsible for securely parsing input data PHP, Ruby, ASP, JSP

## **Overview**

- The Web Model
	- What components make up today's browsers and web servers?
	- How has this functionality evolved over time?
	- What security model governs the browser?
- Attacks Against Clients
	- Cross Site Scripting (XSS) and Response Splitting
	- Cross Site Request Forgery (CSRF)
	- Clickjacking
- Attacks Against Servers
	- SQL Injection
	- Unrestricted Uploads
	- CGI shell injection

## Overview: The Web Model

- What is the web?
- What components make up today's browsers and web servers?
- How has this functionality evolved over time?
- What security model governs the web browser?

## What is the web?

•**Web (World Wide Web)**: A collection of data and services

- Data and services are provided by **web servers**
- Data and services are accessed using **web browsers** (e.g. Chrome, Firefox)
- •The web is not the Internet
	- The Internet describes *how* data is transported between servers and browsers

## Elements of the Web

- URLs: How do we uniquely identify a piece of data on the web?
- HTTP: How do web browsers communicate with web servers?
- Data on the webpage can contain:
	- HTML: A markup language for static webpages
	- CSS: A style sheet language for defining the appearance of webpages
	- Javascript: a programming language for running code in the web browser

## Elements of the Web

- URLs: How do we uniquely identify a piece of data on the web?
- HTTP: How do web browsers communicate with web servers?
- Data on the webpage can contain:
	- HTML: A markup language for static webpages
	- CSS: A style sheet language for defining the appearance of webpages
	- Javascript: a programming language for running code in the web browser

## Interacting with web servers

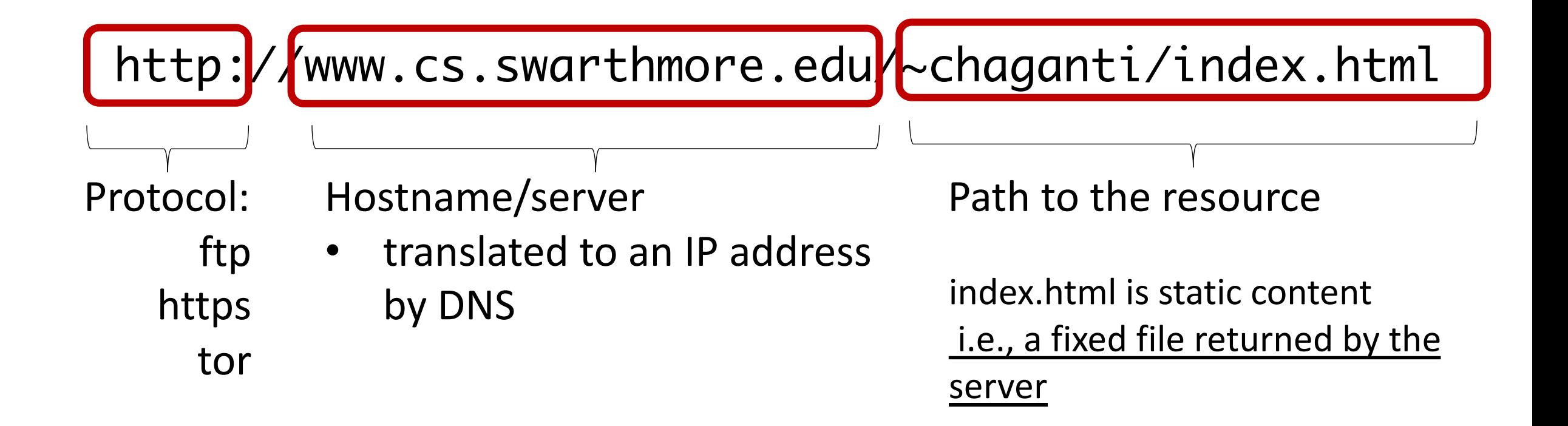

## Interacting with web servers

http://www.cs.swarthmore.edu/~chaganti/index.html

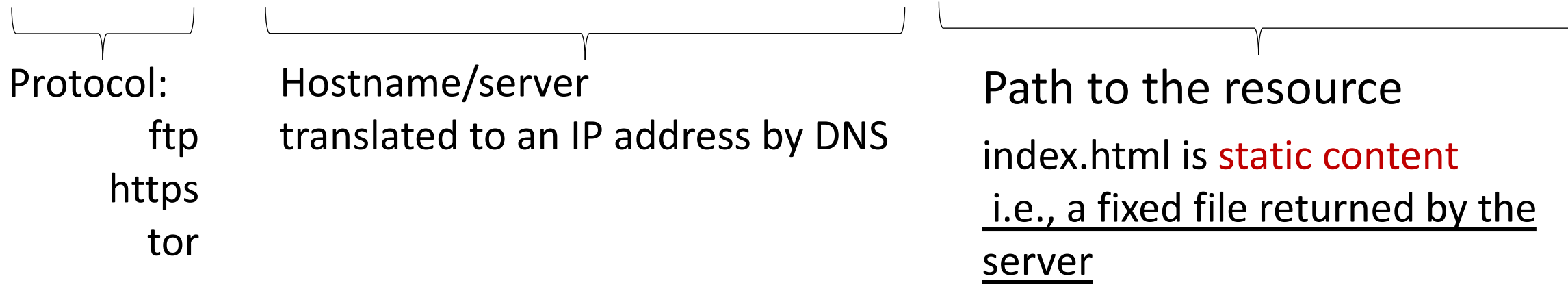

http://facebook.com/delete.php

Path to the resource

delete.php is dynamic content

i.e., a server generates the content on the fly

## Interacting with web servers: dyna

http://facebook.com/delete.php

http://facebook.com/delete.php

server generates the content on the

## URL Escaping

### http://facebook.com/delete.php?f=eva2

- URLs are designed to contain printable, human-readable charact
	- include non-printable characters in the URL?
- URLs have special characters that have assigned meaning (?, #, /
- What if we want to use a special character *in* the URL?
	- Solution: URL encoding
	- Notation: Percent sign (%) followed by the hexadecimal value
	- Example:  $%20 =$  '' (spacebar)  $%35 =$  '#' (hash sign)

%50 = '2' (printable characters can be encoded too!)

- Security issues: makes scanning for malicious URLs harder
	- Suppose you want to block all requests to the path /etc/pas
	- What if an attacker makes a request to %2F%65%74%63%2F

## HTTP: Hypertext transfer protocol

- client/server model
	- client: browser that requests, receives, (using HTTP protocol) and "displays" Web objects
	- server: Web server sends (using HTTP protocol) objects in response to requests

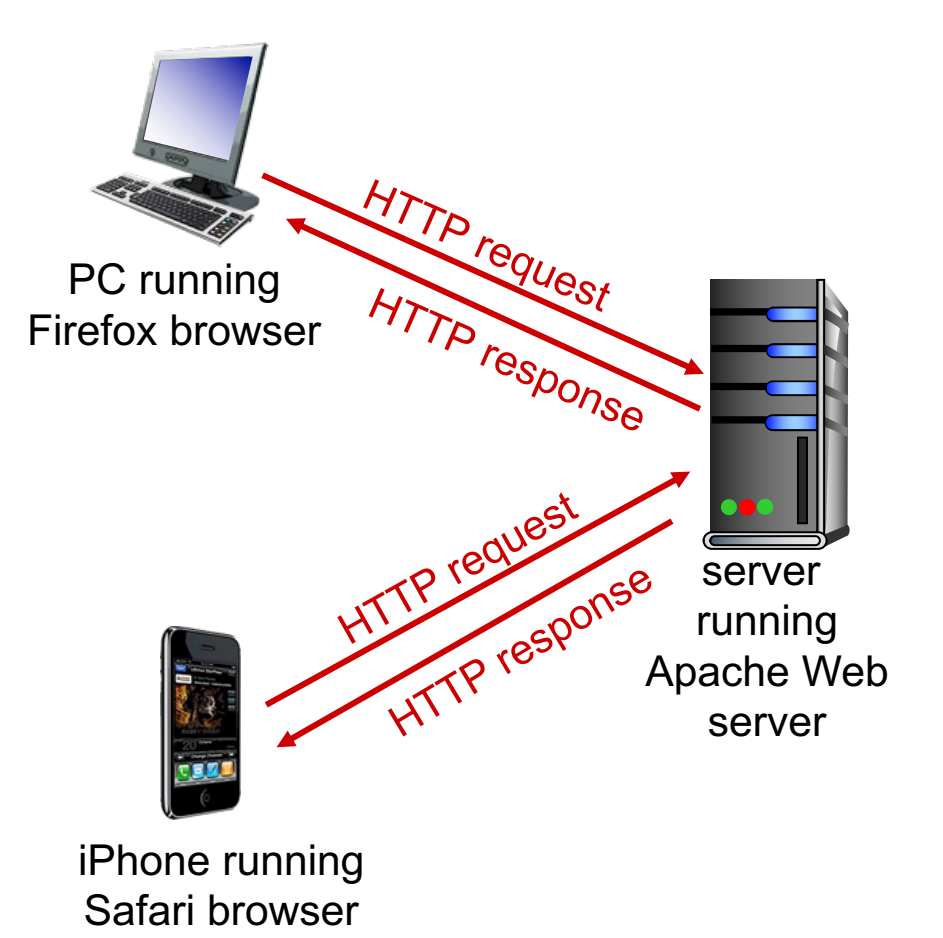

## HTTP and the Web

First, a review…

- web page consists of objects
- object can be HTML file, JPEG image, Java applet, audio file,…
- web page consists of base HTML-file which includes several referenced objects
- each object is addressable by a URL, e.g.,

www.someschool.edu/someDept/pic.gif

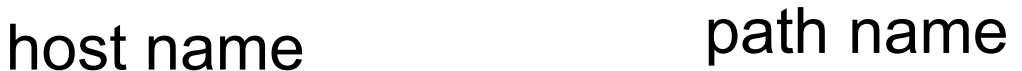

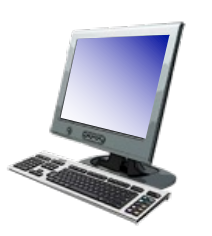

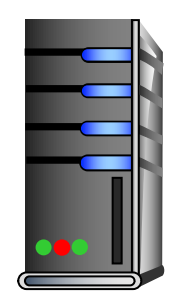

### 1. User types in a URL.

http://some.host.name.tld/directory/name/file.ext

host name bost name

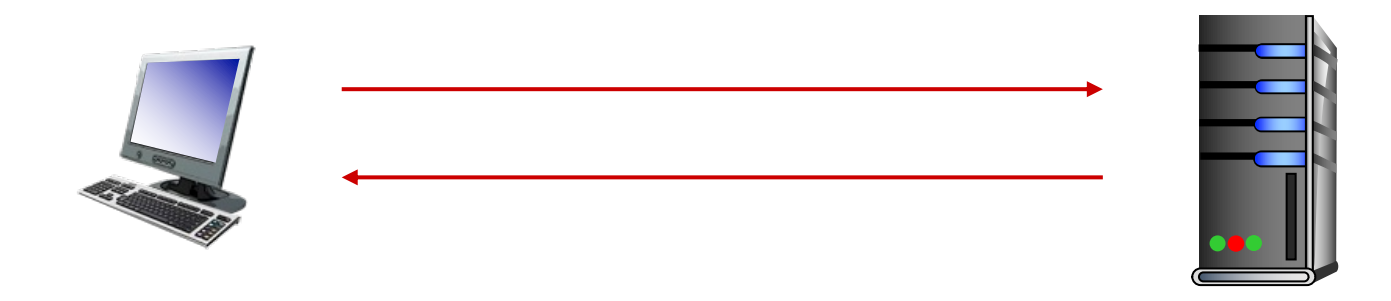

2. Browser establishes connection with server. Looks up "some.host.name.tld" connects //more on this later

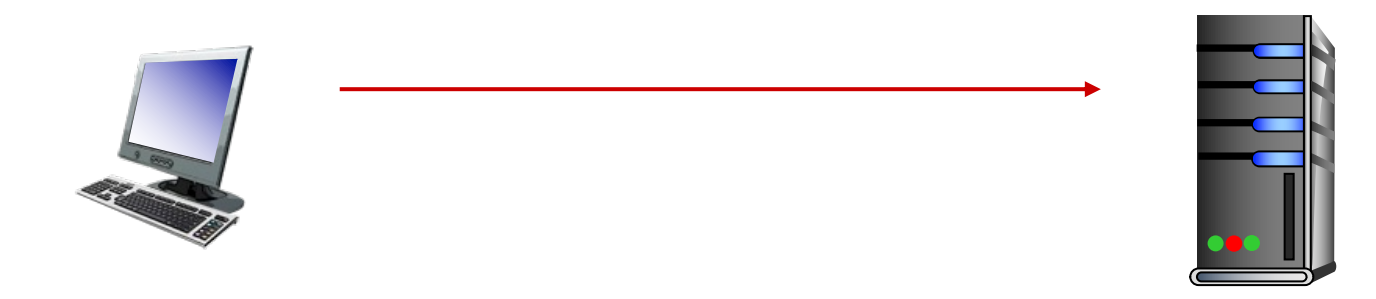

- 3. Browser requests the corresponding data.
	- GET /directory/name/file.ext HTTP/1.0
	- Host: some.host.name.tld
	- [other optional fields, for example:]
	- User-agent: Mozilla/5.0 (Windows NT 6.1; WOW64)
	- Accept-language: en

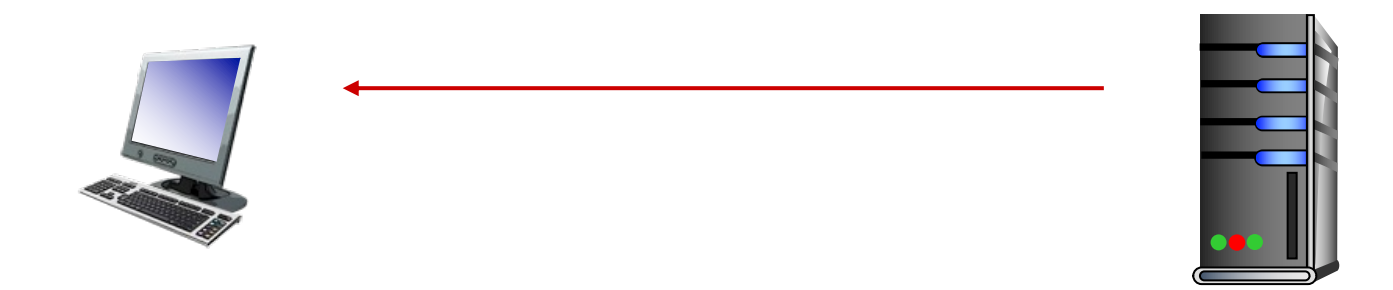

4. Server responds with the requested data. HTTP/1.0 200 OK Content-Type: text/html Content-Length: 1299 Date: Sun, 01 Sep 2013 21:26:38 GMT [Blank line]  $(Data data data data...)$ 

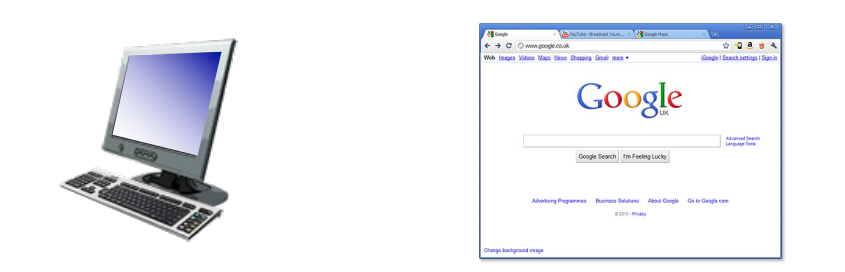

### 5. Browser renders the response, fetches any additional objects, and closes the connection.

Example  $GET / HTTP/1.1$ Host: demo.cs.swarthmore.edu

HTTP/1.1 200 OK Vary: Accept-Encoding Content-Type: text/html Accept-Ranges: bytes ETag: "316912886" Last-Modified: Wed, 04 Jan 2017 17:47:31 GMT Content-Length: 1062 Date: Wed, 05 Sep 2018 17:27:34 GMT Server: lighttpd/1.4.35

Response headers

#### Response Body and the state of the state of the state of the state of the state of the state  $\mathsf{S}^\mathsf{Side\,25}$

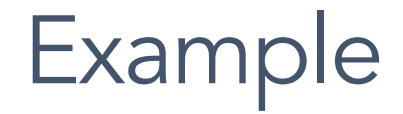

GET / HTTP/1.1 Host: demo.cs.swarthmore.edu

Response Headers

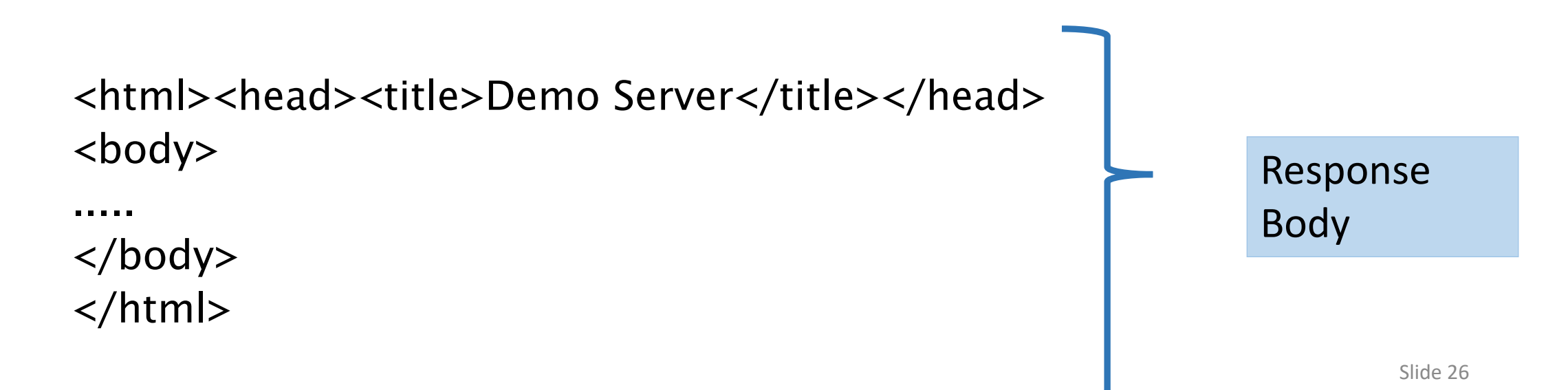

## State(less)

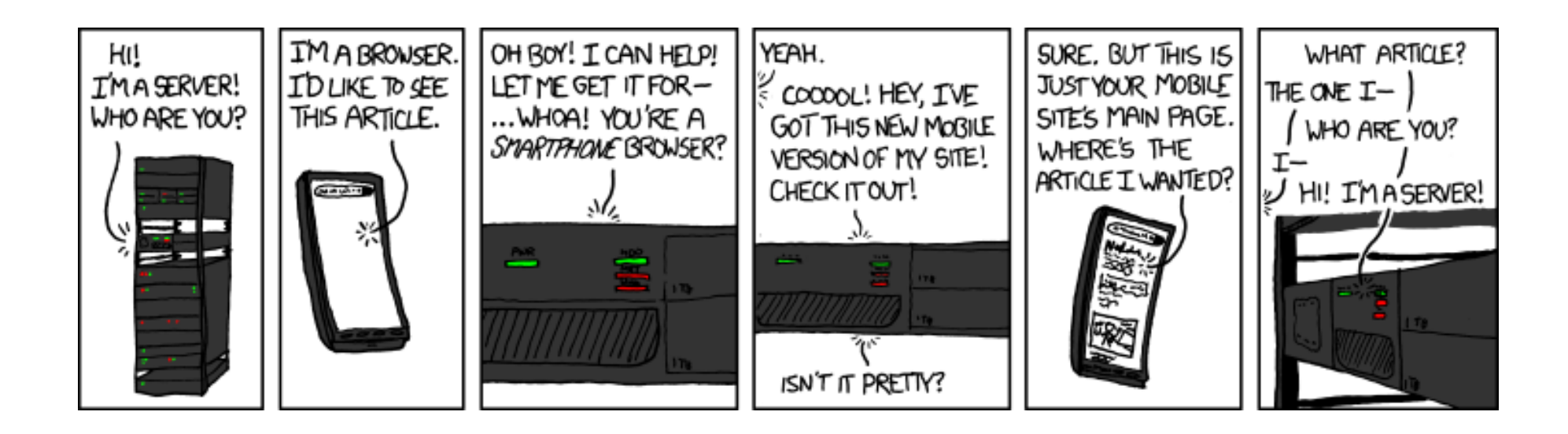

(XKCD #869, "Server Attention Span")

## State(less)

- Original web: simple document retrieval
- Maintain State? Server is not required to keep state between connections

...often it might want to though

- Authentication: Client is not required to identify itself
	- server might refuse to talk otherwise though

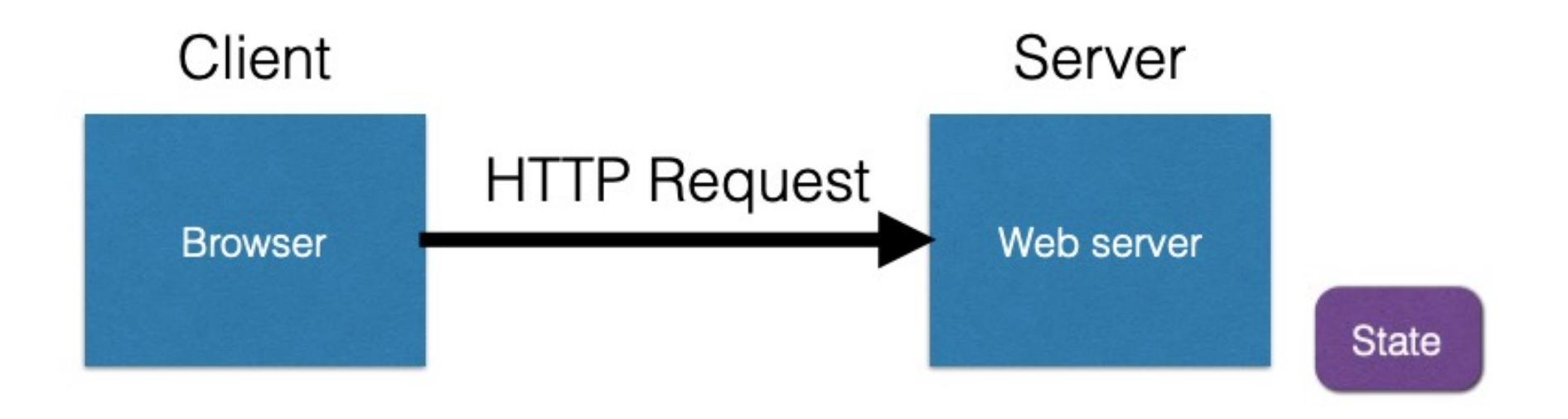

- Server stores state, indexes it with a cookie
- Send this cookie to the client
- Client stores the cookie and returns it with subsequent queries to that same server

## HTTP Request Header

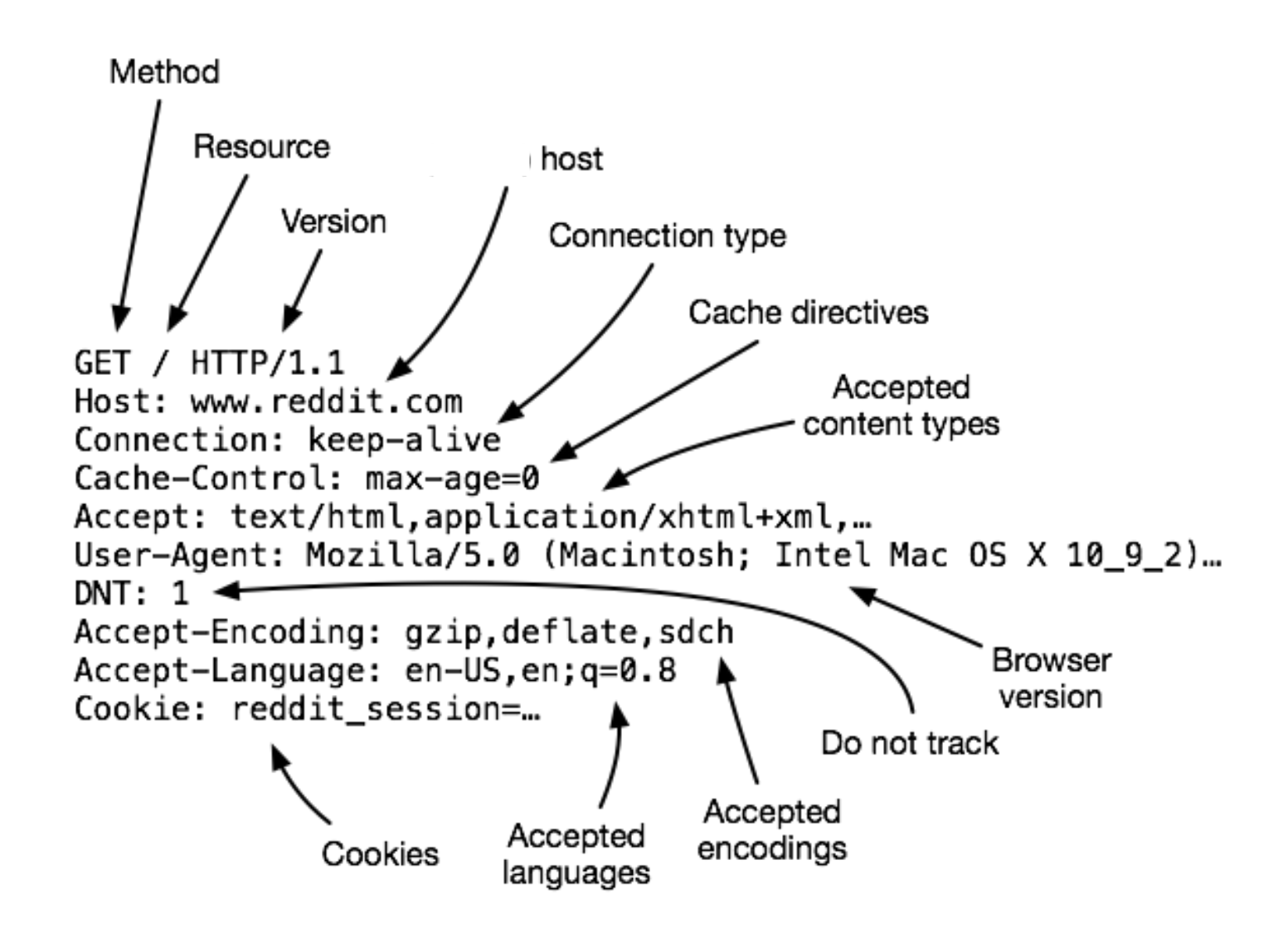

## HTTP Response Header

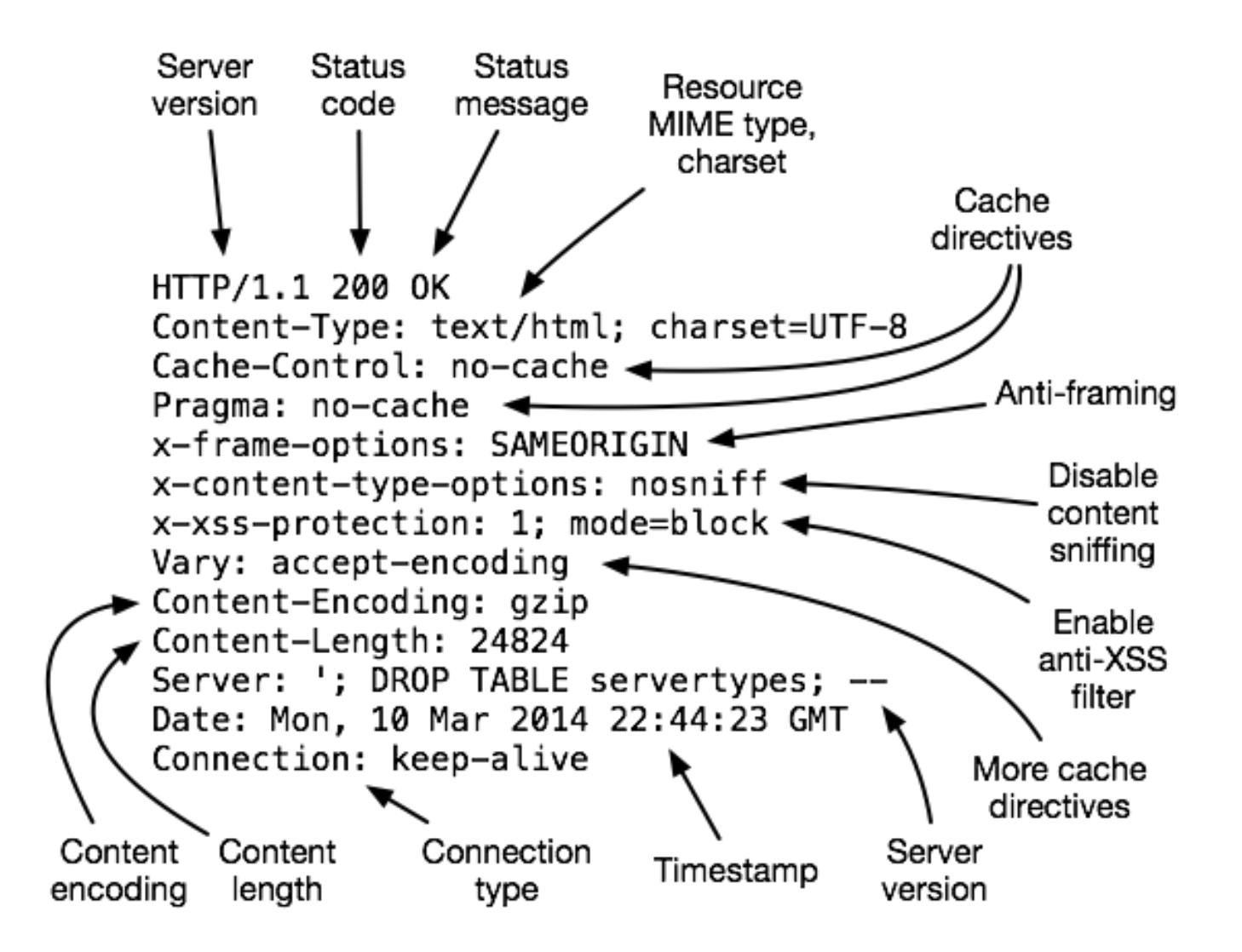

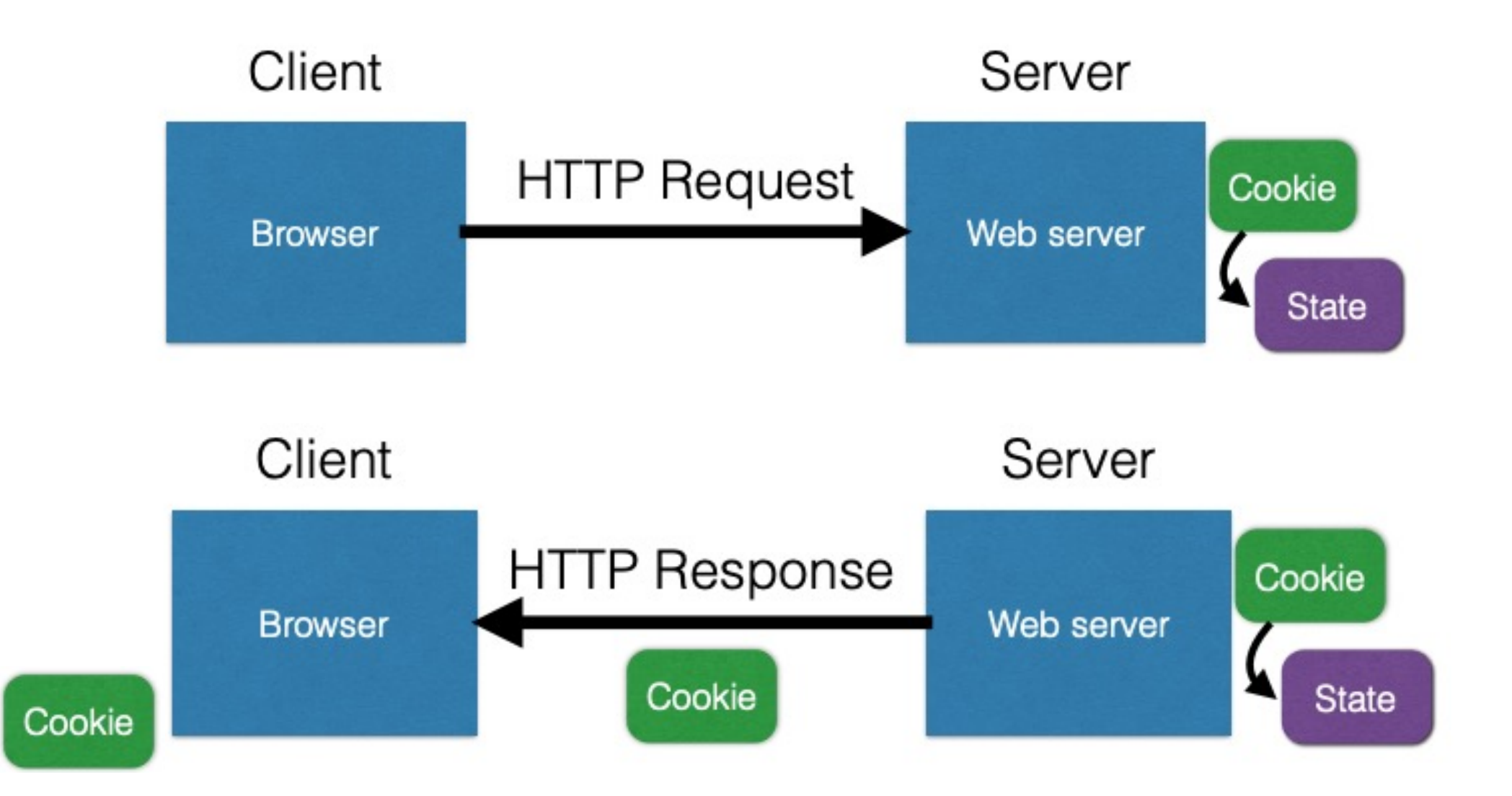

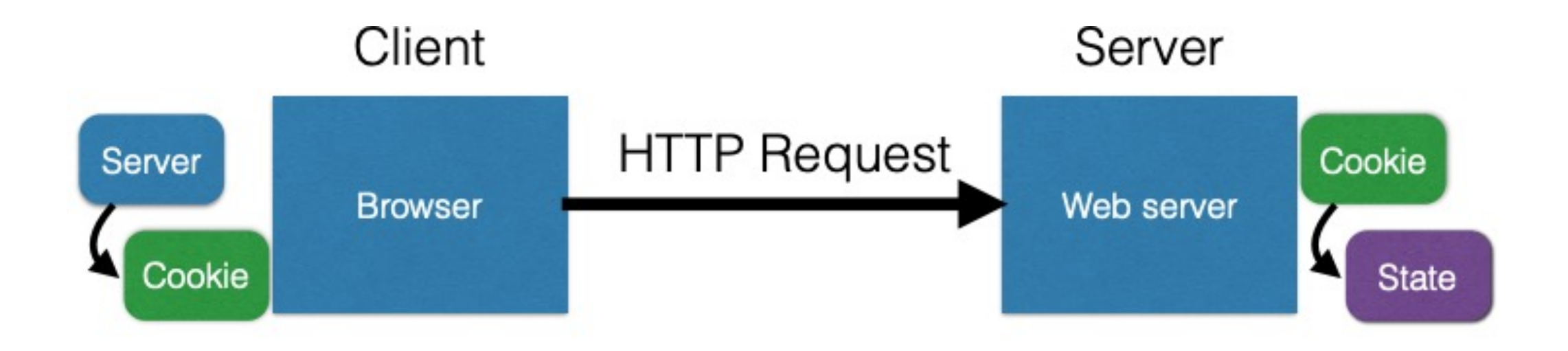

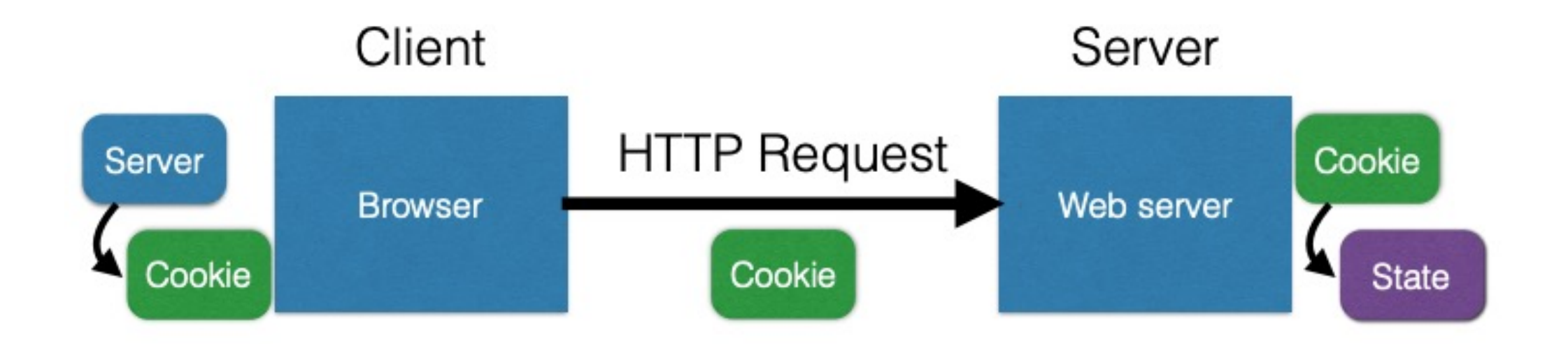

## Cookies are key-value pairs

Set-Cookie:key=value; options; ....

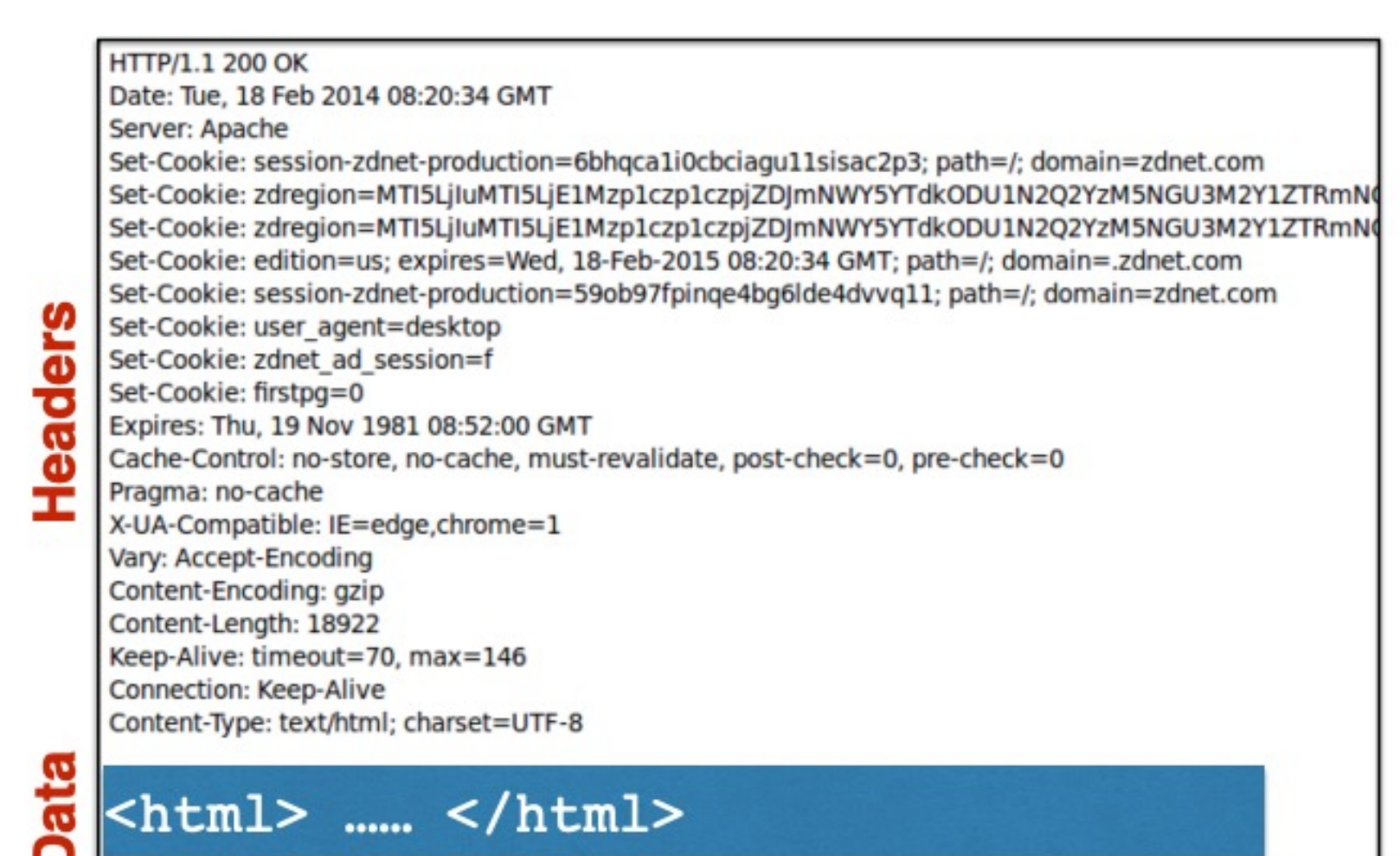

## Cookies are key-value pairs

Set-Cookie:key=value; options; ....

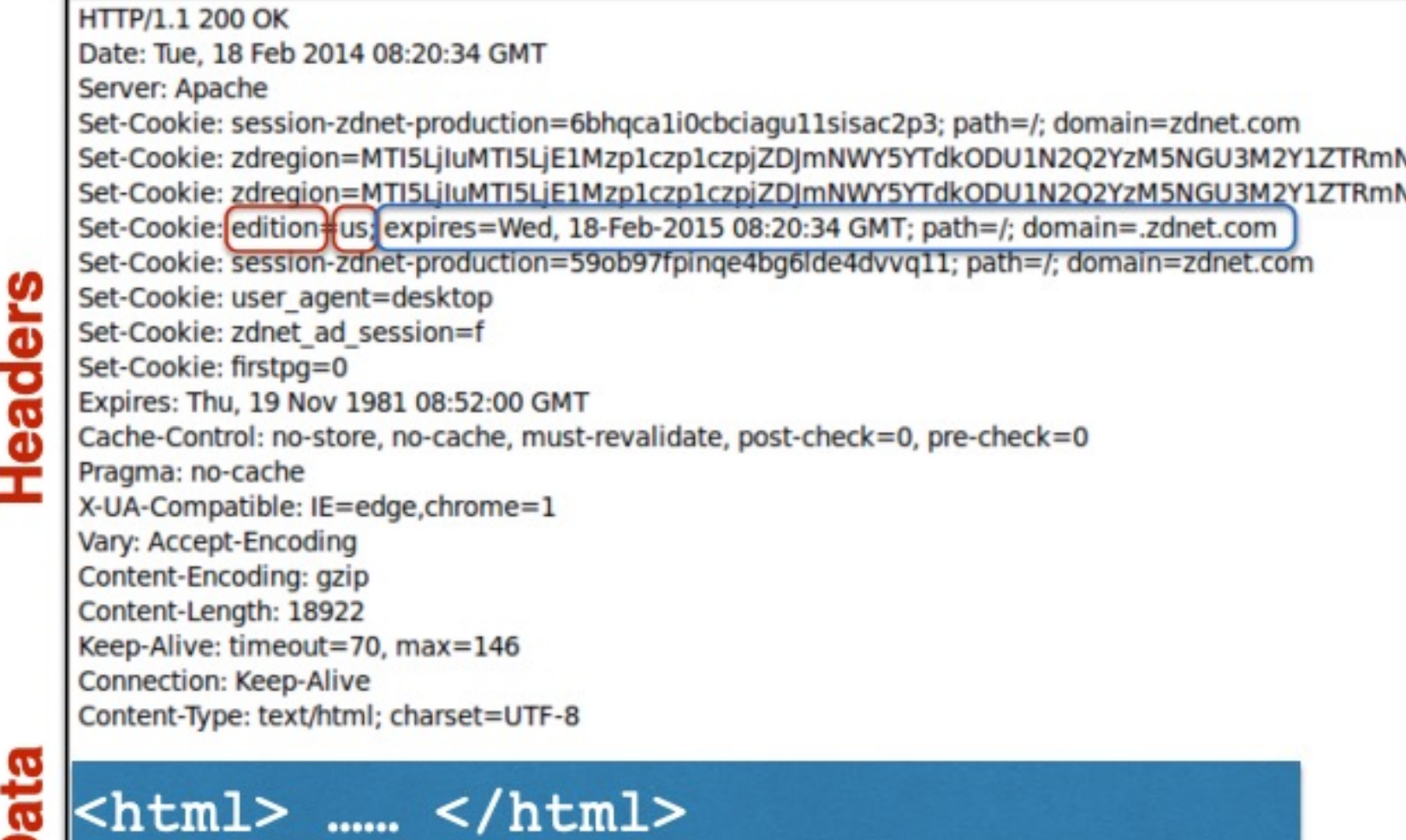

Set-Cookie: edition=us; expires=Wed, 18-Feb-2015 08:20:34 GMT; path=/; domain=.zdnet.com

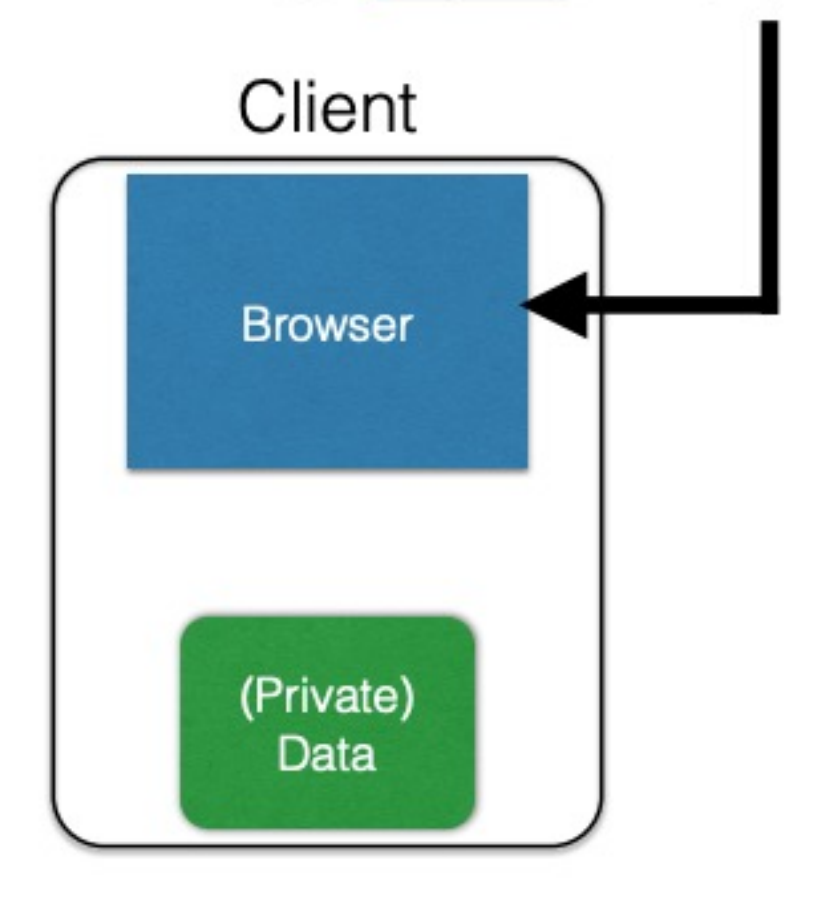

### **Semantics**

• Store "us" under the key "edition" (think of it like one big hash table)

Set-Cookie: edition=us; expires=Wed, 18-Feb-2015 08:20:34 GMT; path=/; domain=.zdnet.com

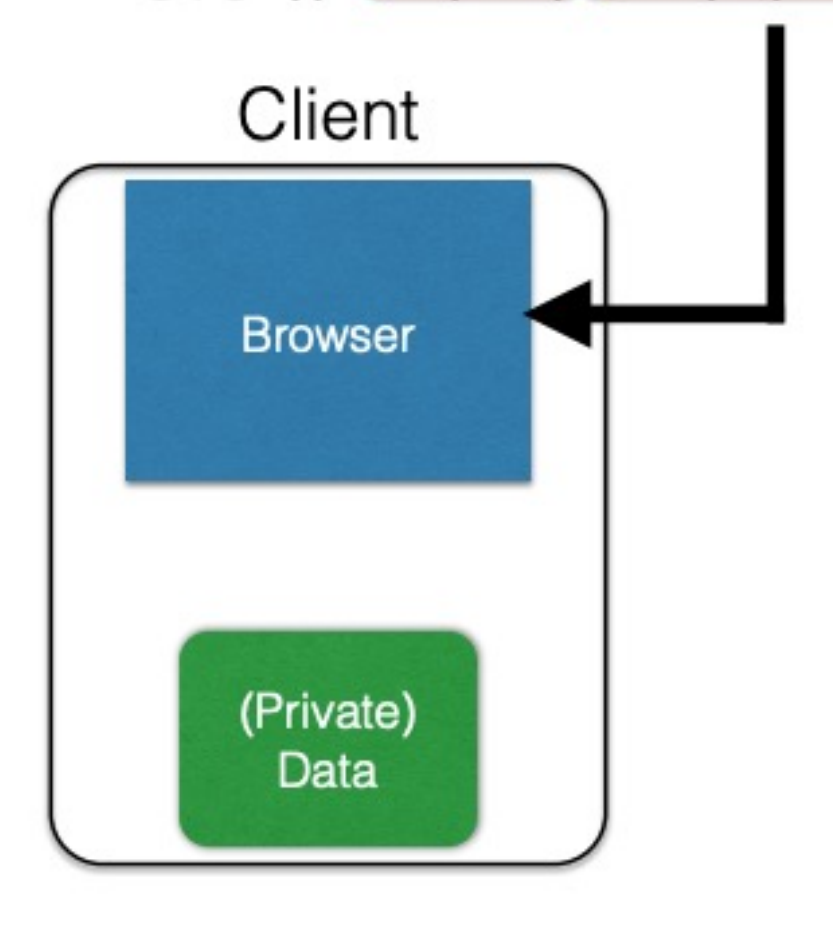

### **Semantics**

- Store "us" under the key "edition" (think of it like one big hash table)
- This value is no good as of Wed Feb 18...

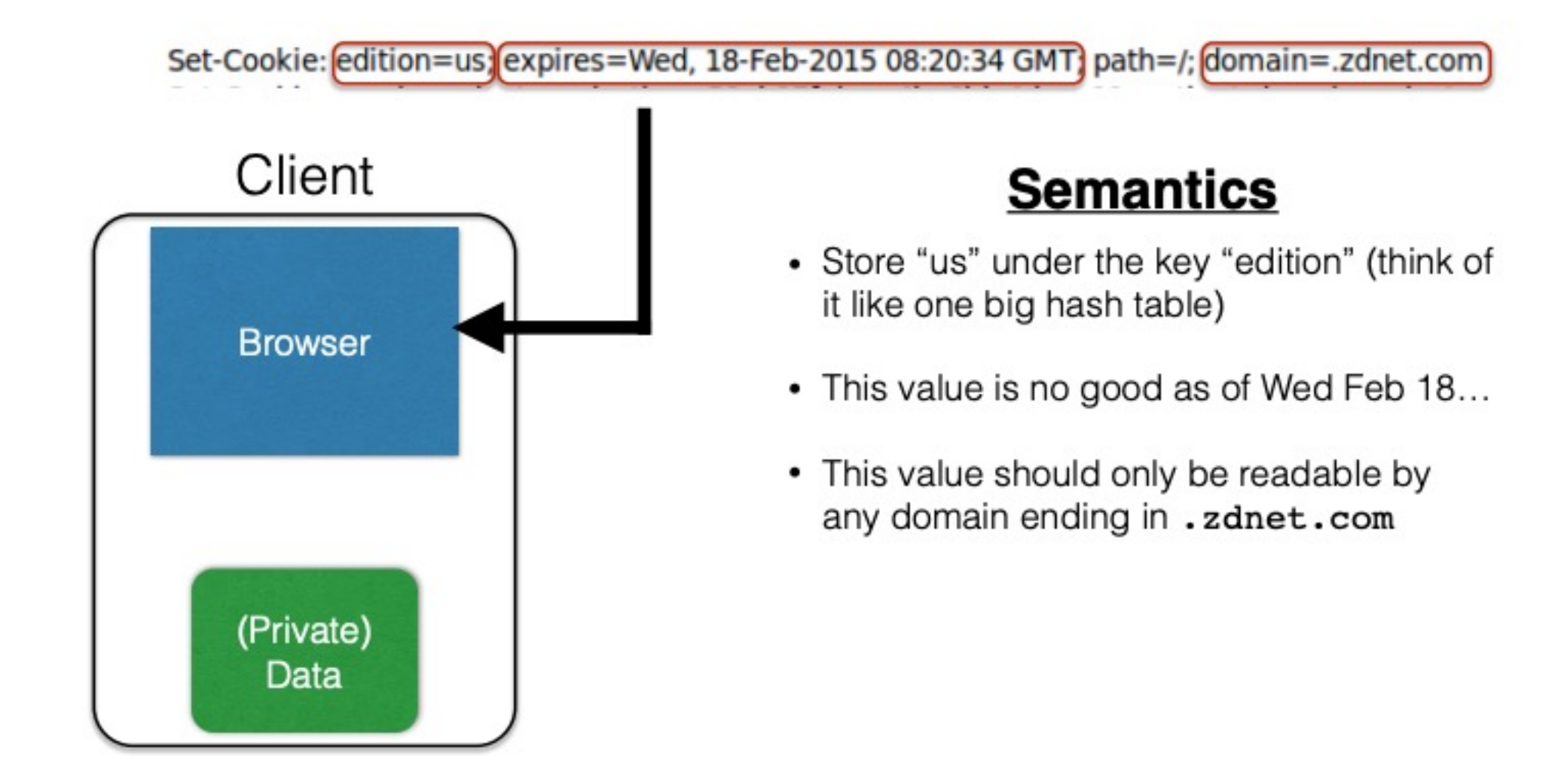

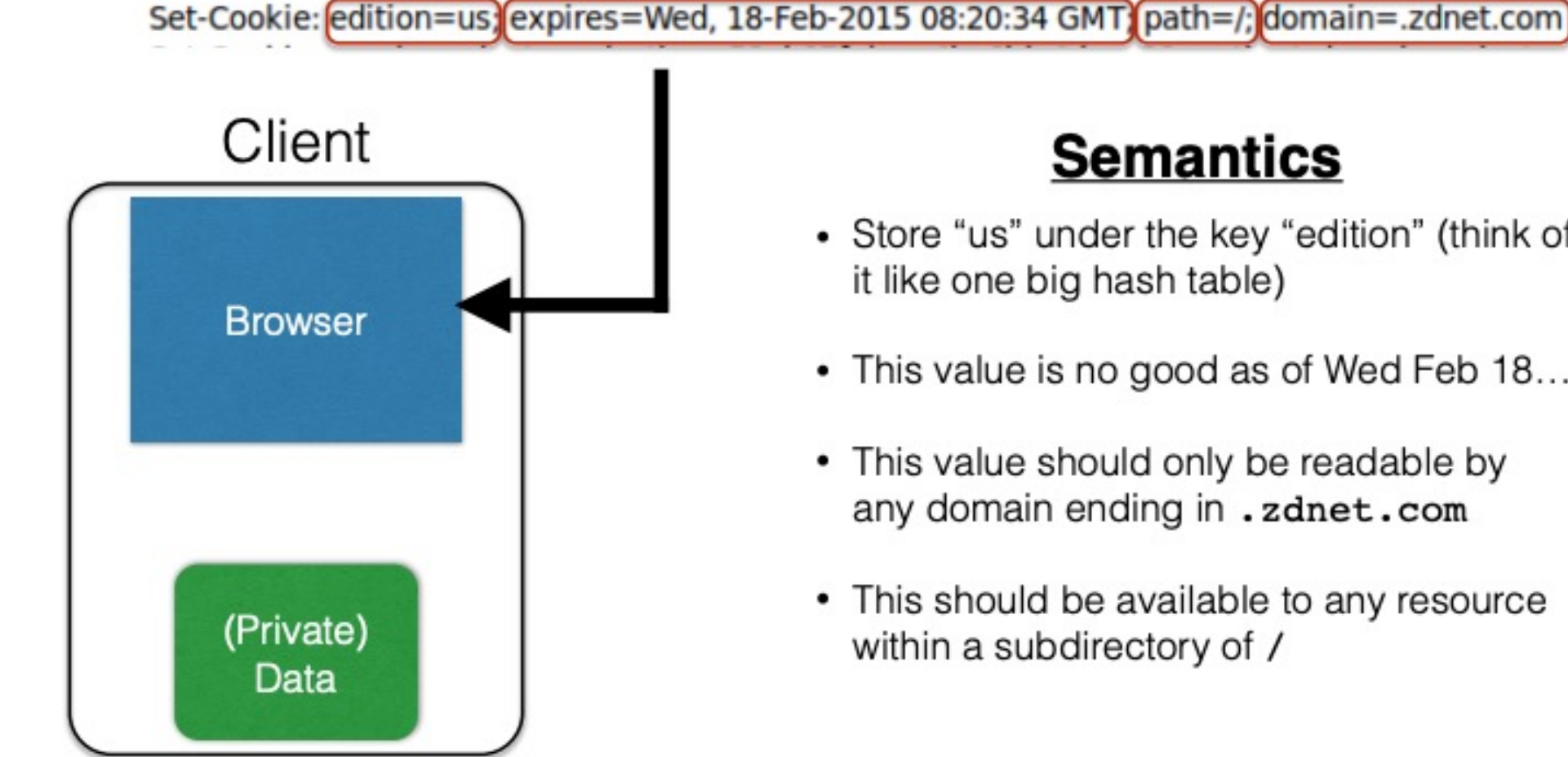

### **Semantics**

- Store "us" under the key "edition" (think of it like one big hash table)
- This value is no good as of Wed Feb 18...
- This value should only be readable by any domain ending in . zdnet.com
- This should be available to any resource within a subdirectory of /

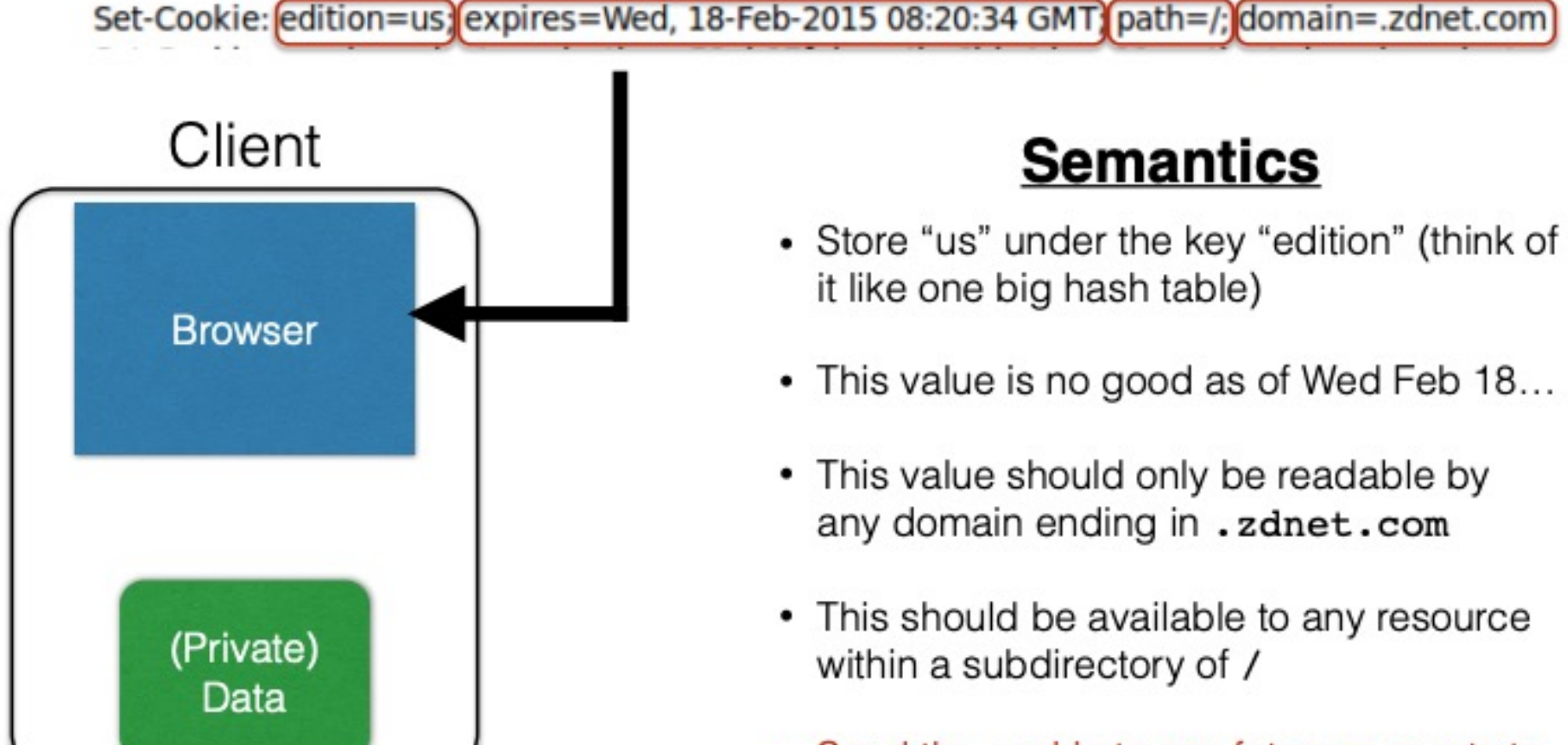

• Send the cookie to any future requests to <domain>/<path>

## Cookies: keeping "state" (cont.)

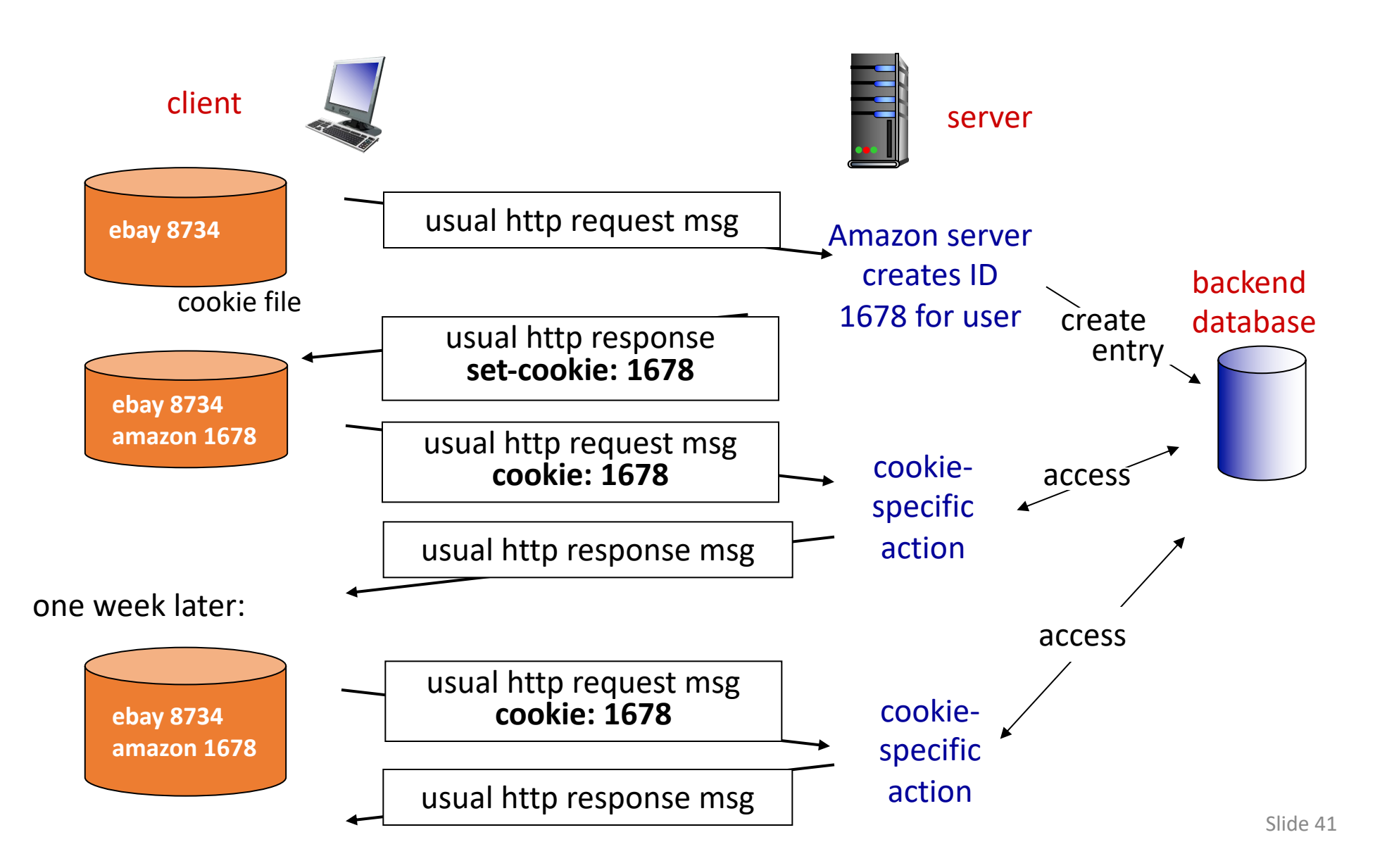

## What Are Cookies Used For?

- Authentication
	- The cookie proves to the website that the client previously authenticated correctly
- Personalization
	- Helps the website recognize the user from a previous visit
- Tracking
	- Follow the user from site to site;
	- Read about iPads on CNN and see ads on Amazon
	- How can an advertiser (A) know what you did on another site (S)?

## HTTP Request/Responses with Cookies

Response

HTTP/1.1 200 OK

Date: Tue, 18 Feb 2014 08:20:34 GMT

Server: Apache

Set-Cookie: session-zdnet-production=6bhgca1i0cbciagu11sisac2p3; path=/; domain=zdnet.com Set-Cookie: zdregion=MTI5LjIuMTI5LjE1Mzp1czp1czpjZDJmNWY5YTdkODU1N2Q2YzM5NGU3M2Y1ZTRmN Set-Cookie: zdregion=MTI5LjIuMTI5LjE1Mzp1czp1czpjZDJmNWY5YTdkODU1N2Q2YzM5NGU3M2Y1ZTRmN Set-Cookie: edition=us; expires=Wed, 18-Feb-2015 08:20:34 GMT; path=/; domain=.zdnet.com Set-Cookie: session-zdnet-production=59ob97fpinge4bg6lde4dvvg11; path=/; domain=zdnet.com

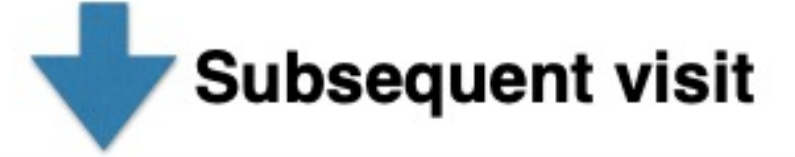

#### **HTTP Headers**

http://zdnet.com/

 $GET / HTTP/1.1$ Host: zdnet.com User-Agent: Mozilla/5.0 (X11; U; Linux i686; en-US; rv:1.9.2.11) Gecko/20101013 Ubuntu/9.04 (jaunty) Firefox/3.6.11 Accept: text/html,application/xhtml+xml,application/xml;q=0.9,\*/\*;q=0.8 Accept-Language: en-us, en; q=0.5 Accept-Encoding: gzip, deflate Accept-Charset: ISO-8859-1,utf-8;q=0.7,\*;q=0.7 Keep-Alive: 115 Connection: keep-alive Cookie, session-zdnet-production=59ob97fpinge4bg6lde4dvvq11, zdregion=MTI5LjIuMTI5LjE1Mzp1czp1czpjZDJmNW

## Cookies and Privacy

### Cookies permit sites to learn a lot about you

supply name and e-mail to sites (and more!)

third-party cookies (ad networks) follow you across multiple sites.

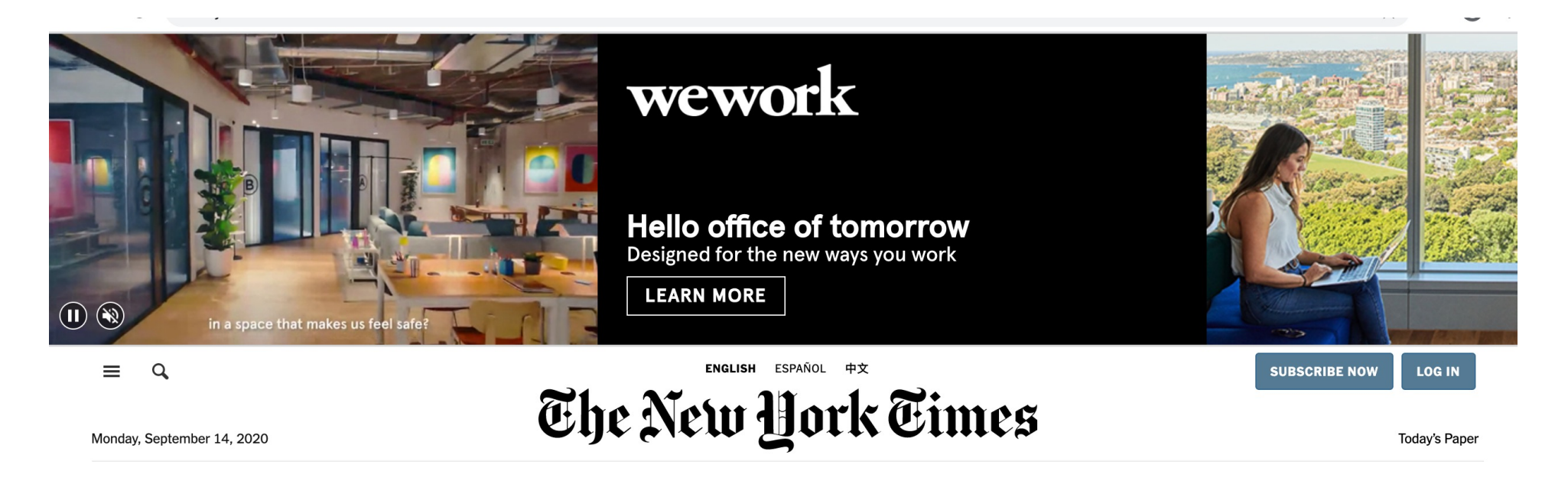

- Tracking users
	- Advertisers want to know your behavior
	- Ideally build a profile across different websites  $\bullet$ 
		- Read about iPad on CNN, then see ads on Amazon?!  $\sim$
	- How can an advertiser (A) know what you did on another site  $(S)?$

### • Tracking users

- Advertisers want to know your behavior
- Ideally build a profile across different websites
	- Read about iPad on CNN, then see ads on Amazon?!
- How can an advertiser (A) know what you did on another site (S)?

### S shows you an ad from A; A scrapes the referrer URL

### • Tracking users

- Advertisers want to know your behavior
- Ideally build a profile *across different websites* 
	- Read about iPad on CNN, then see ads on Amazon?!  $\sim$
- How can an advertiser (A) know what you did on another site (S)?

S shows you an ad from A; A scrapes the referrer URL

Option 1: A maintains a DB, indexed by your IP address

### **Problem: IP addrs change**

- Tracking users
	- Advertisers want to know your behavior
	- Ideally build a profile *across different websites* 
		- Read about iPad on CNN, then see ads on Amazon?!
	- How can an advertiser (A) know what you did on another site  $(S)?$

S shows you an ad from A; A scrapes the referrer URL

Option 1: A maintains a DB, indexed by your IP address

Option 2: A maintains a DB indexed by a cookie

### **Problem: IP addrs change**

- "Third-party cookie"
- Commonly used by large ad networks (doubleclick)

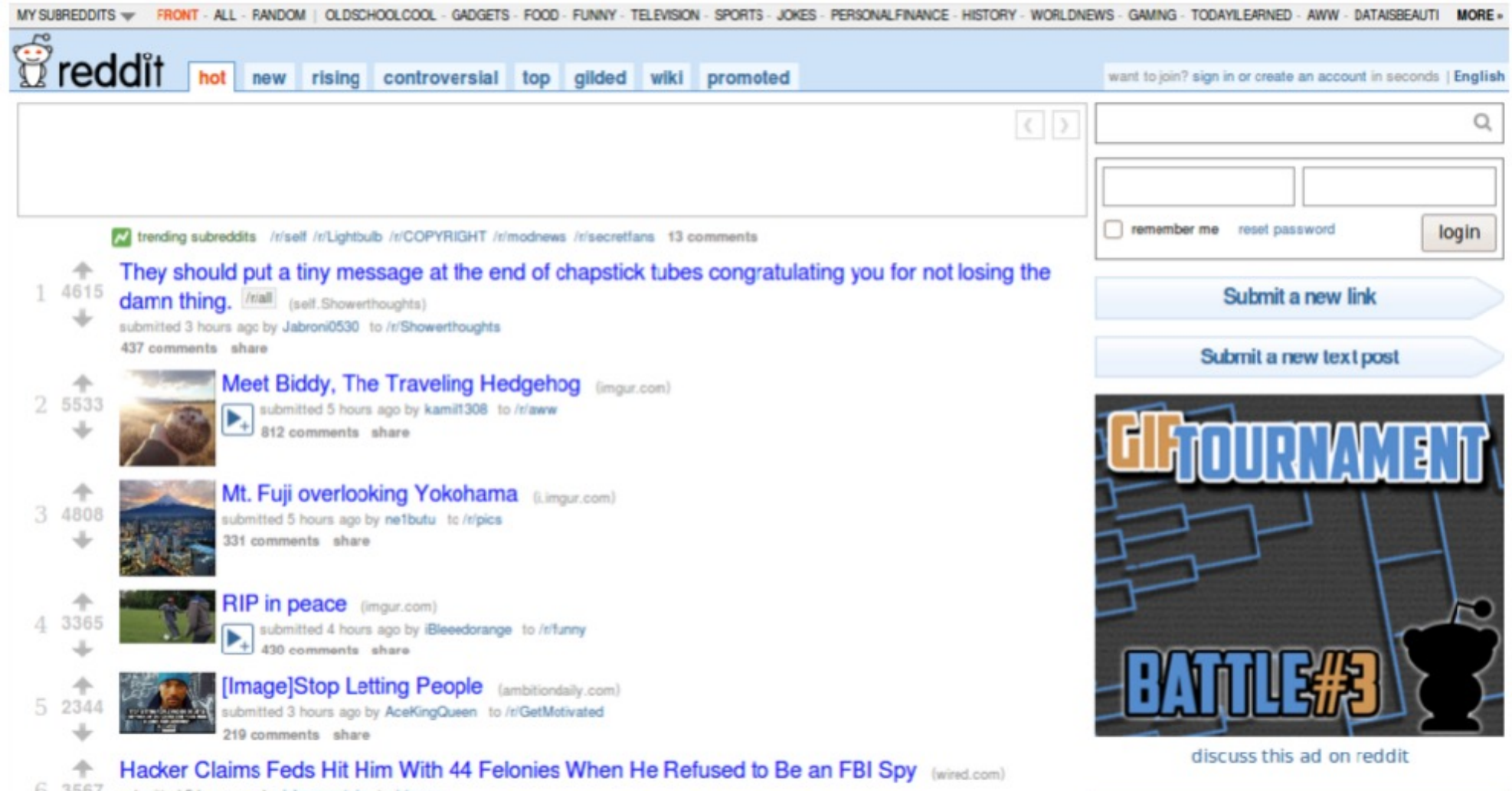

0 3567 submitted 5 hours ago by johnmountain to /r/news

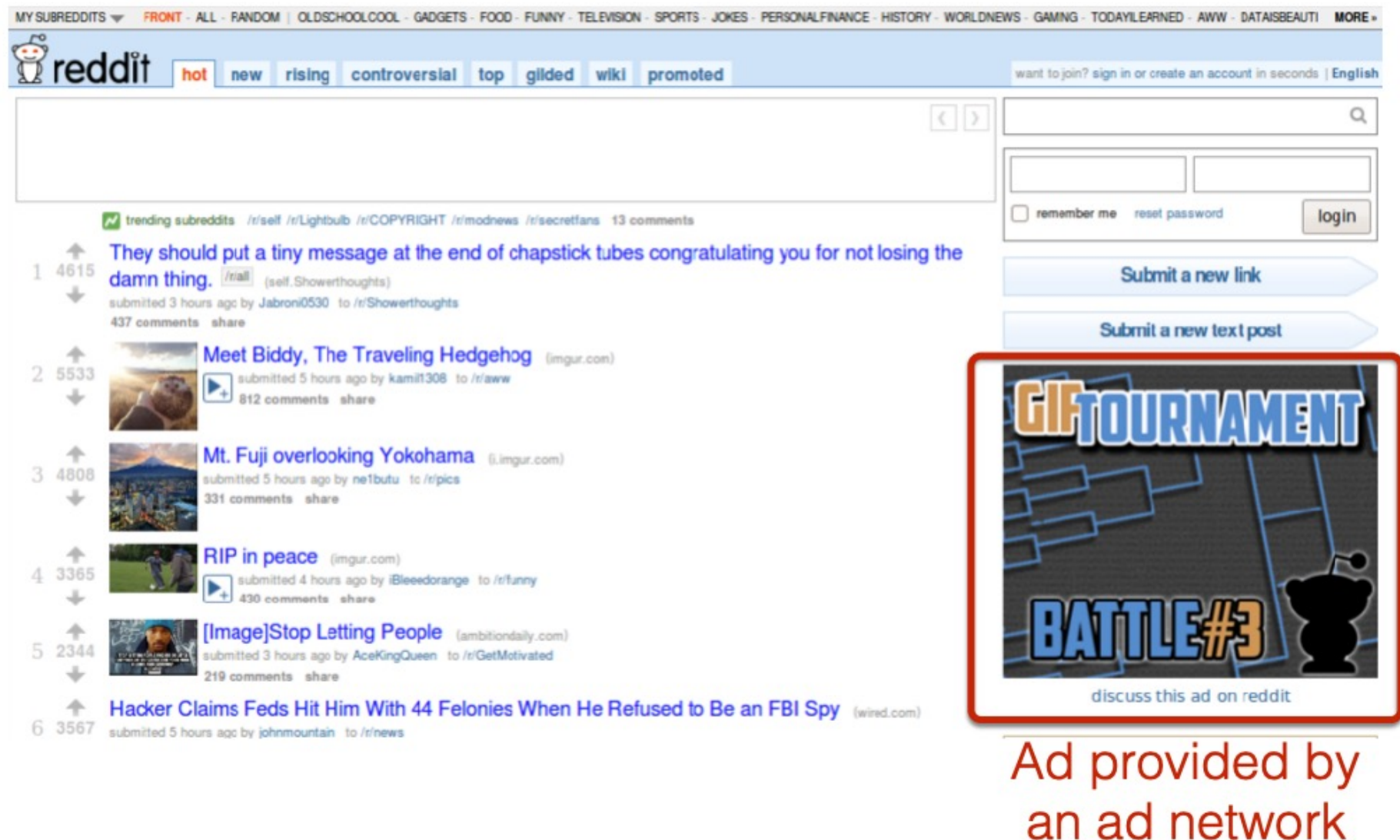

#### Snippet of reddit.com source

 $\Box$  <div class="side">

- E <div class="spacer">
- div class="spacer">
- E <div class="spacer">
- E <div class="spacer">
- E <div class="spacer">
- ⊟ <div class="spacer">
	- □ <iframe id="ad main" scrolling="no" frameborder="0" src="http://static.adzerk.net
		- /reddit/ads.html?sr=-reddit.com,loggedout&bust2#http://www.reddit.com" name="ad main">
			- $\equiv$  <html>
				- $\equiv$  <head>
					- $\equiv$  <style>
					- E <script type="text/javascript" async="" src="http://engine.adzerk.net /ados?t=1424367472275&request={"Placements":
						- [{"A":5146,"S":24950,"D":"main","AT":5},
					- {"A":5146,"S":24950,"D":"sponsorship","AT":8}],"Keywords":"-reddit.com%2Clog %3A%2P%2Fww.reddit.com%2F","IsAsync":true,"WriteResults":true}">
					- $\boxplus$  <script src="//ajax.googleapis.com/ajax/libs/jquery/1.7.1
						- /jquery.min.js" type="text/javascript">
					- E <script src="//secure.adzerk.net/ados.js?g=43" type="text/javascript">
					- $\Box$  <script type="text/javascript">
					- $\Box$  <script type="text/javascript">
					- ⊞ <script type="text/javascript" src="http://static.adzerk.net/Extensions /adFeedback.js">
					- **E** <link rel="stylesheet" href="http://static.adzerk.net/Extensions /adFeedback.css">

 $<$ /head>

### Snippet of reddit.com source

#### $\Box$  <div class="side">

- E <div class="spacer">
- E <div class="spacer">
- E <div class="spacer">
- E <div class="spacer">
- E <div class="spacer">
- ⊟ <div class="spacer">

### Our first time accessing adzerk.net

- □ <iframe id="ad main" scrolling="no" frameborder="0" src="http://static.adzerk.net /reddit/ads.html?sr=-reddit.com,loggedout&bust2#http://www.reddit.com" name="ad main">
	- $\exists$  shtml>
		- $\equiv$  <head>
			- $\equiv$  <style>
			- E <script type="text/javascript" async="" src="http://engine.adzerk.net /ados?t=1424367472275&request={"Placements":
				- [{"A":5146,"S":24950,"D":"main","AT":5},
			- {"A":5146,"S":24950,"D":"sponsorship","AT":8}],"Keywords":"-reddit.com%2Cloq
			- %3A%2P%2Fww.reddit.com%2F","IsAsync":true,"WriteResults":true}">
			- $\boxplus$  <script src="//ajax.googleapis.com/ajax/libs/jquery/1.7.1
				- /jquery.min.js" type="text/javascript">
			- ⊞ <script src="//secure.adzerk.net/ados.js?q=43" type="text/javascript">
			- E <script type="text/javascript">
			- $\Box$  <script type="text/javascript">
			- ⊞ <script type="text/javascript" src="http://static.adzerk.net/Extensions /adFeedback.js">
			- E <link rel="stylesheet" href="http://static.adzerk.net/Extensions /adFeedback.css">
			- $<$ /head>

#### I visit reddit.com

**HTTP Headers** 

http://static.adzerk.net/reddit/ads.html?sr=-reddit.com.loggedout&bust2#http://www.reddit.com

GET /reddit/ads.html?sr=-reddit.com,loggedout&bust2 HTTP/1.1 Host: static.adzerk.net User-Agent: Mozilla/5.0 (X11; U; Linux i686; en-US; rv:1.9.2.11) Gecko/20101013 Ubuntu/9.04 (jaunty) Firefox/3.6.11 Accept: text/html,application/xhtml+xml,application/xml;q=0.9,\*/\*;q=0.8 Accept-Language: en-us, en; q=0.5 Accept-Encoding: gzip,deflate Accept-Charset: ISO-8859-1,utf-8;q=0.7,\*;q=0.7 Keep-Alive: 115 Connection: keep-alive Referer: http://www.reddit.com/ **HTTP/1.1 200 OK** Date: Thu, 19 Feb 2015 17:37:51 GMT Content-Type: text/html Transfer-Encoding: chunked Connection: keep-alive

Set-Cookie: cfduid=dc3a93cd30ca47b76600d63cde283e9b81424367471; expires=Fri, 19-Feb-16 17:37:51 GMT; path=/; domain=.adzerk.net...

### Later, I go to reddit.com/r/security

#### **HTTP Headers**

http://static.adzerk.net/reddit/ads.html?sr=security.loggedout&bust2#http://www.reddit.com

GET /reddit/ads.html?sr=security.loggedout&bust2 HTTP/1.1 Host: static.adzerk.net User-Agent: Mozilla/5.0 (X11; U; Linux i686; en-US; rv:1.9.2.11) Gecko/20101013 Ubuntu/9.04 (jaunty) Firefox/3.6.11 Accept: text/html.application/xhtml+xml.application/xml;q=0.9.\*/\*;q=0.8 Accept-Language: en-us, en; q=0.5 Accept-Encoding: gzip, deflate Accept-Charset: ISO-8859-1,utf-8;q=0.7,\*;q=0.7 Keep-Alive: 115 Connection: keep-alive (Referer: http://www.reddit.com/r/security) Cookie: cfduid=dc3a93cd30ca47b76600d63cde283e9b81424367471

### I visit reddit.com

**HTTP Headers** http://static.adzerk.net/reddit/ads.html?sr=-reddit.com.loggedout&bust2#http://www.reddit.com GET /reddit/ads.html?sr=-reddit.com,loggedout&bust2 HTTP/1.1 Host: static.adzerk.net User-Agent: Mozilla/5.0 (X11; U; Linux i686; en-US; rv:1.9.2.11) Gecko/20101013 Ubuntu/9.04 (jaunty) Firefox/3.6.11 Accept: text/html,application/xhtml+xml,application/xml;q=0.9,\*/\*;q=0.8 Accept-Language: en-us, en; q=0.5 Accept-Encoding: gzip, deflate Accept-Charset: ISO-8859-1,utf-8;q=0.7,\*;q=0.7 Keep-Alive: 115 We are only sharing this cookie with Connection: keep-alive Referer: http://www.reddit.com/ \*.adzerk.net; but we are telling them **HTTP/1.1 200 OK** Date: Thu, 19 Feb 2015 17:37:51 GMT about where we just came from Content-Type: text/html Transfer-Encoding: chunked Connection: keep-alive Set-Cookie: cfduid=dc3a93cd30ca47b76600d63cde283e9b81424367471; expires=Fri, 19-Feb-16 17:37:51 GMT; path=/; domain=.adzerk.net..

### Later, I go to reddit.com/r/security

#### **HTTP Headers** http://static.adzerk.net/reddit/ads.html?sr=security.loggedout&bust2#http://www.reddit.com GET /reddit/ads.html?sr=security,loggedout&bust2 HTTP/1.1 Host: static.adzerk.net User-Agent: Mozilla/5.0 (X11; U; Linux i686; en-US; rv:1.9.2.11) Gecko/20101013 Ubuntu/9.04 (jaunty) Firefox/3.6.11 Accept: text/html,application/xhtml+xml,application/xml;q=0.9,\*/\*;q=0.8 Accept-Language: en-us, en; q=0.5 Accept-Encoding: gzip, deflate Accept-Charset: ISO-8859-1, utf-8; q=0.7,\*; q=0.7 Keep-Alive: 115 Connection: keep-alive (Referer: http://www.reddit.com/r/security) Cookie: cfduid=dc3a93cd30ca47b76600d63cde283e9b81424367471)

## Cookies and Privacy

### Cookies permit sites to learn a lot about you

You could turn them off ...but good luck doing anything on the internet!

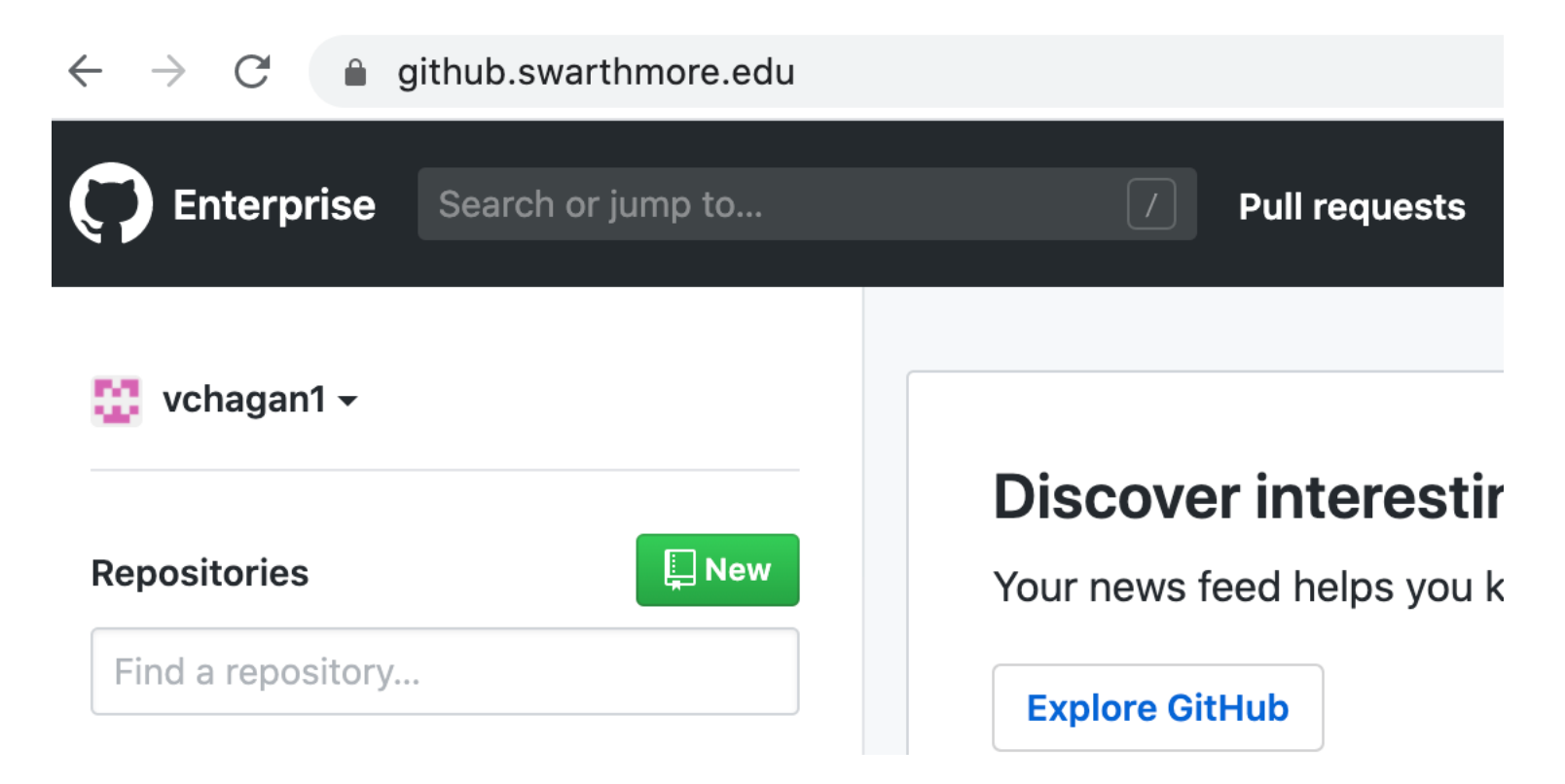

## Cookies and web authentication

- An extremely common use of cookies is to track users who have already authenticated
- If the user already visited http://website.com/login.html?user=alice&pass=secret with the correct password, then the server associates a "session cookie" with the logged-in user's info
- Subsequent requests (GET and POST) include the cookie in the request headers and/or as one of the fields: http://website.com/doStuff.html?sid=81asf98as8eak
- The idea is for the server to be able to say "I am talking to the same browser that authenticated Alice earlier."